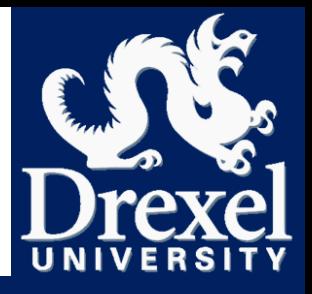

# **SIGIL**

**1**

### Classifying Workload Communication

**Mike Lui PhD student - Drexel University**

Dr. Siddharth Nilakantan **Nvidia Graduated - Drexel University** 

Dr. Baris Taskin **Associate Professor - Drexel University**

Dr. Mark Hempstead **Associate Professor - Tufts University**

## Sigil Release

### Official Website

<http://dpac.ece.drexel.edu/current-research-projects/sigil/>

### Contact: [michael.d.lui@drexel.edu](mailto:michael.d.lui@drexel.edu)

#### Related Publications

- "Platform-independent Analysis of Function-level Communication in Workloads", Siddharth Nilakantan and Mark Hempstead, IISWC 2013
- "Metrics for Early-Stage Modeling of Many-Accelerator Architectures", Siddharth Nilakantan, Steven Battle and Mark Hempstead, CAL July-Dec 2012

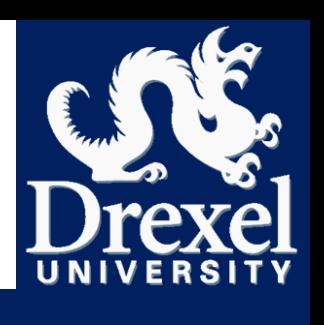

# Getting Sigil

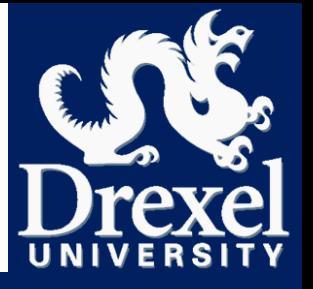

- **3**
- Available open source
	- **git clone<https://github.com/snilakan/Sigil>**
	- **D** Documentation included
- Tested and validated in Linux
	- Officially tested distros: CentOS**6**, Ubuntu **12.04** LTS, Ubuntu **14.04** LTS
	- **O** Supported by any system supported by Valgrind (**3.10.1**)

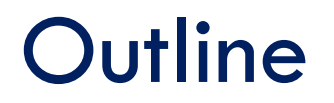

**4**

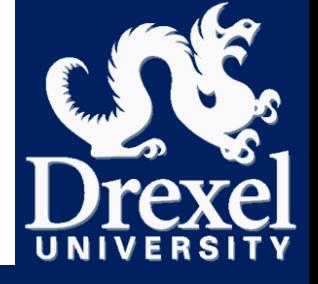

# **Accelerator Selection Problem**

#### **Example**

- □ Sigil Overview
- Sigil Methodology for Accelerator Selection
- □ Partitioning Example
- □ Building and Running Sigil

# Motivational Applications

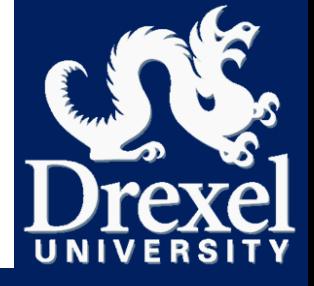

#### Pipelined parallel apps typically chosen for HW acceleration

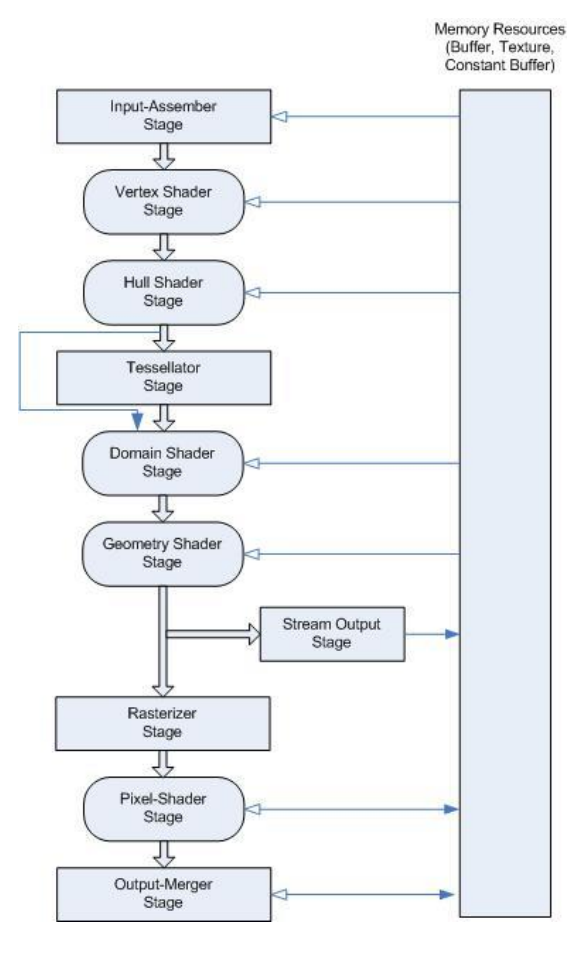

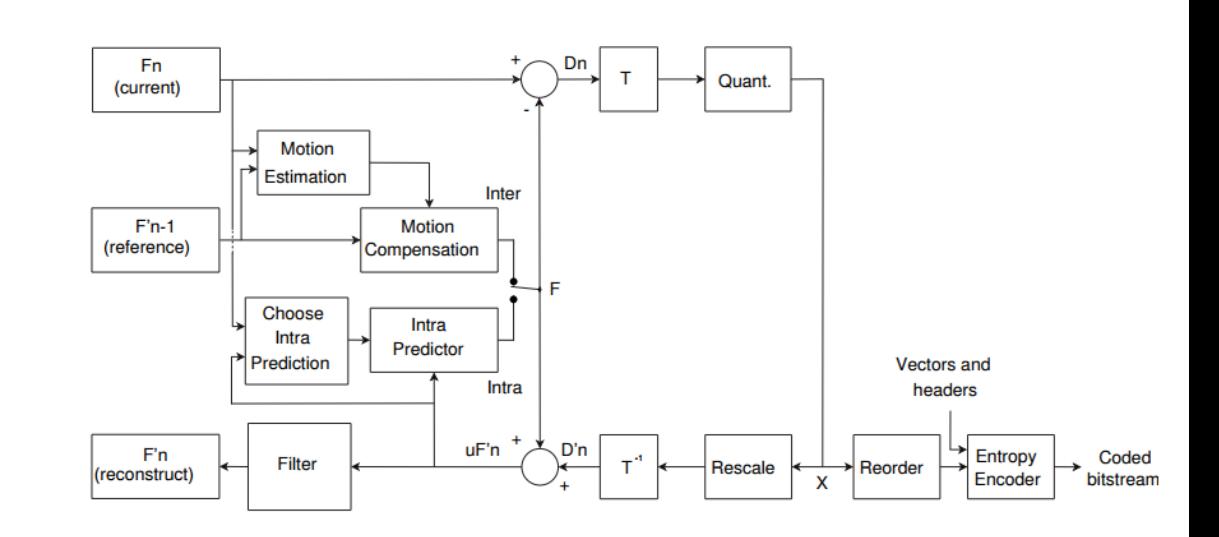

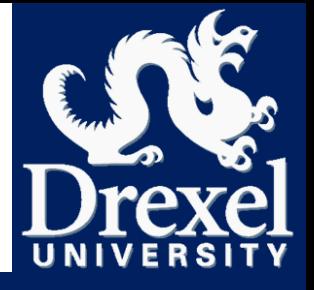

□ Which functions to accelerate?

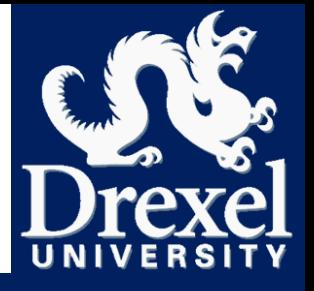

- **7**
- Which functions to accelerate?
	- **D** What are limiting factors for selection?

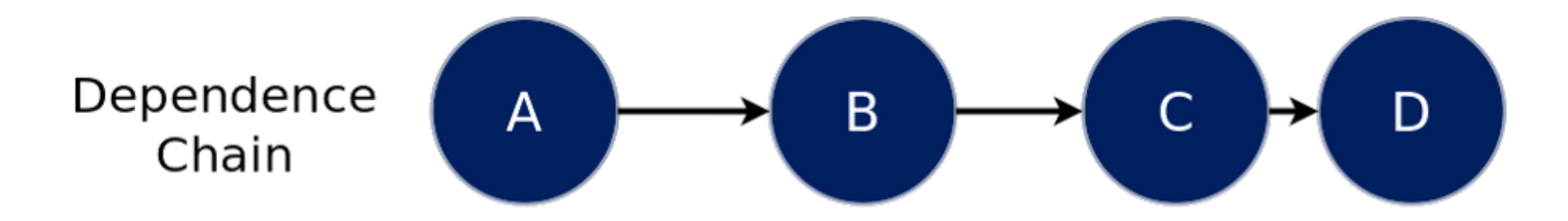

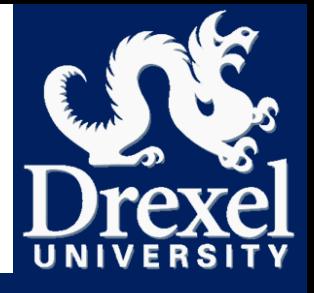

- □ Which functions to accelerate?
	- **D** What are limiting factors for selection?

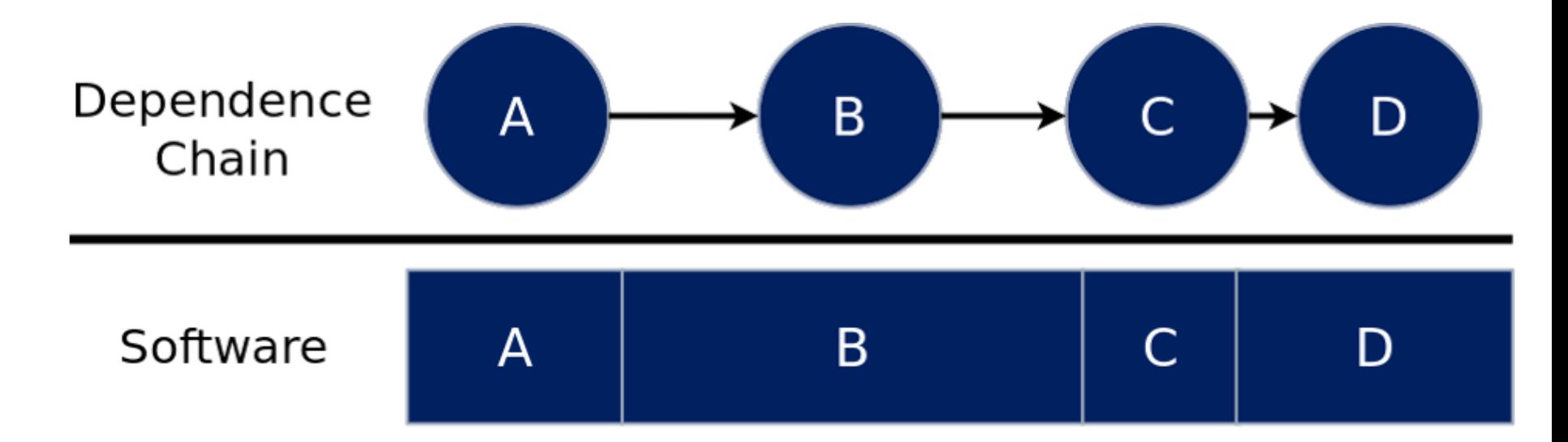

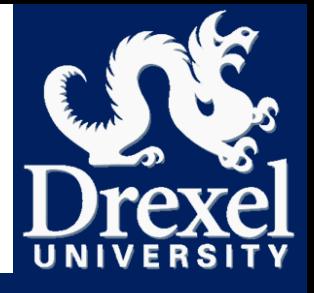

□ Which functions to accelerate?

**D** What are limiting factors for selection?

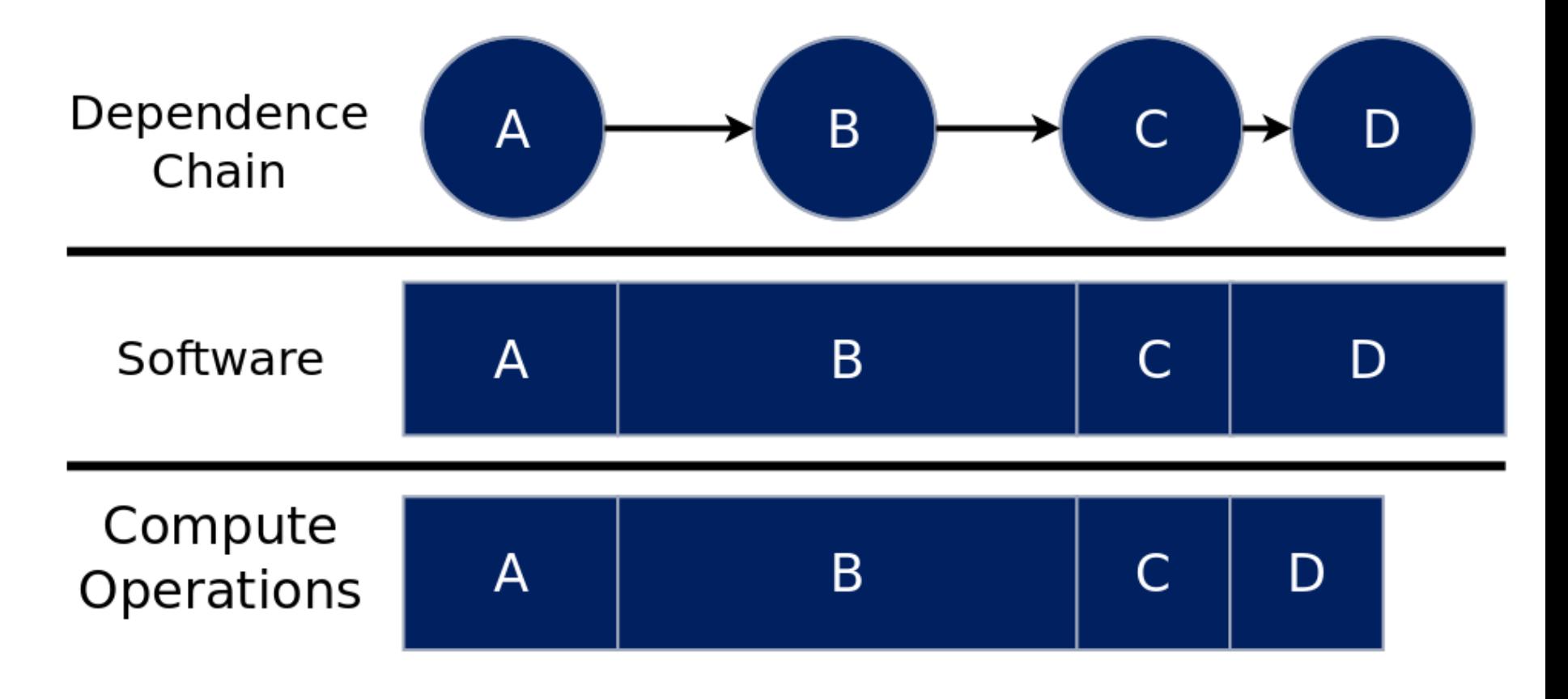

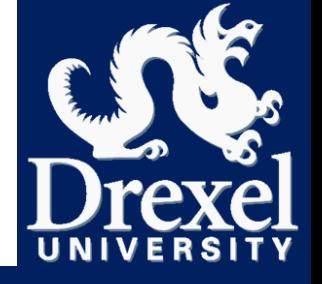

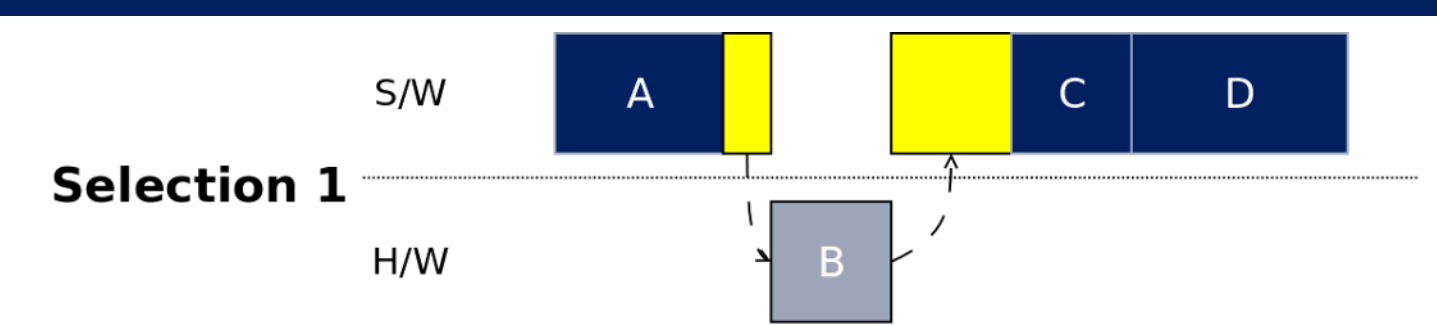

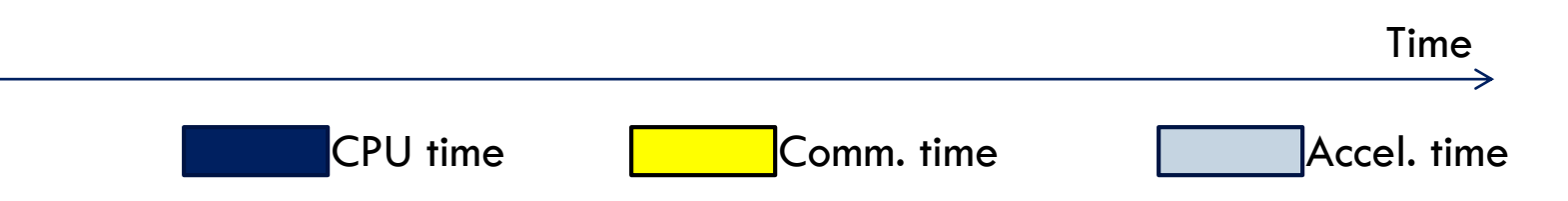

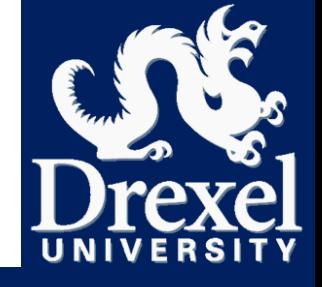

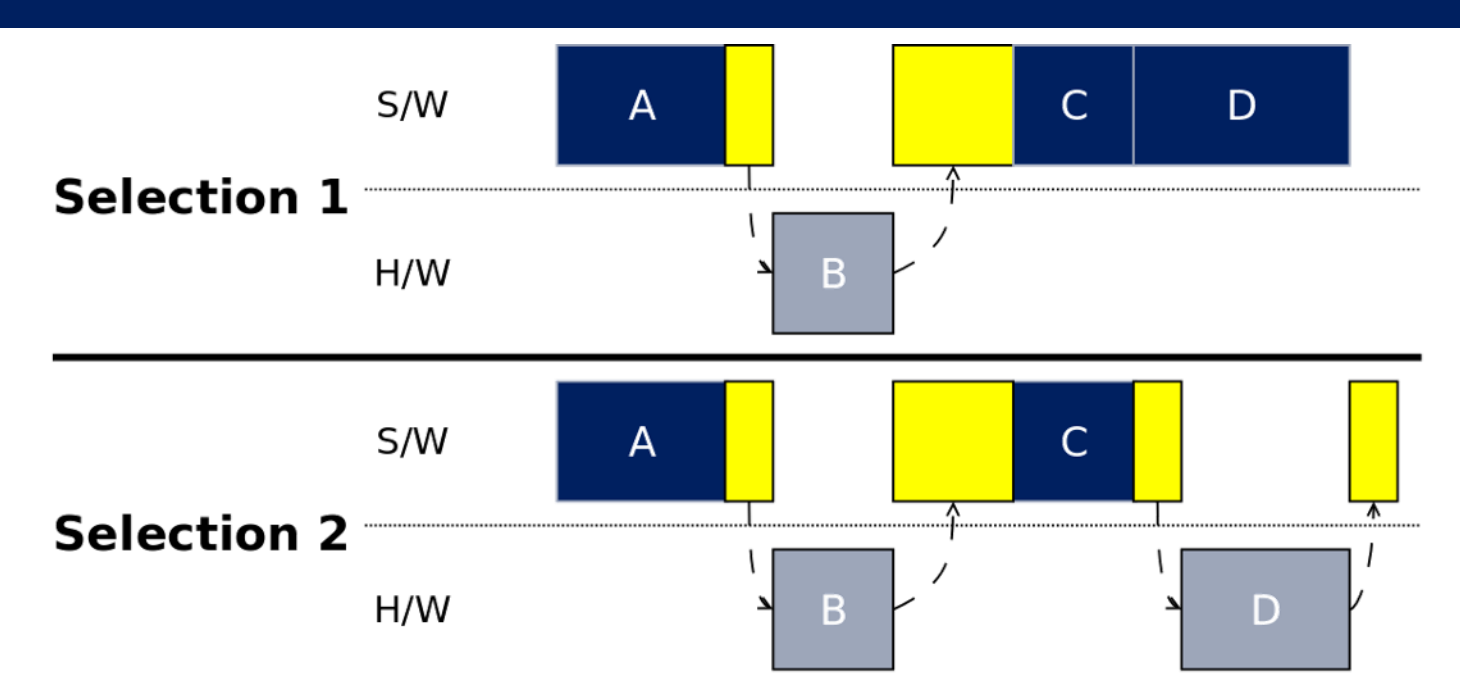

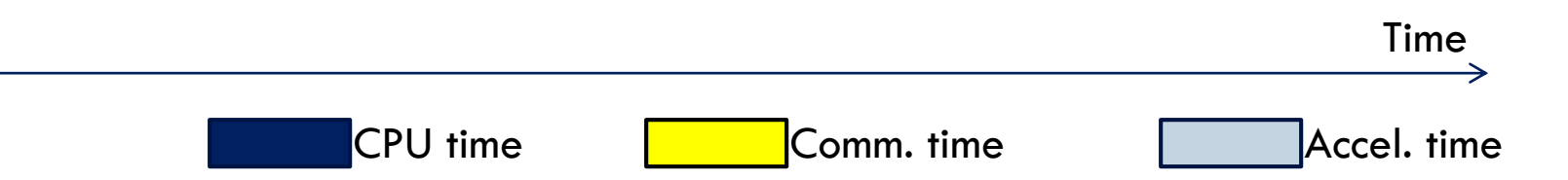

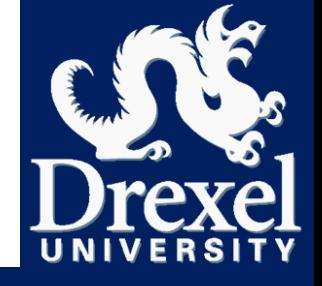

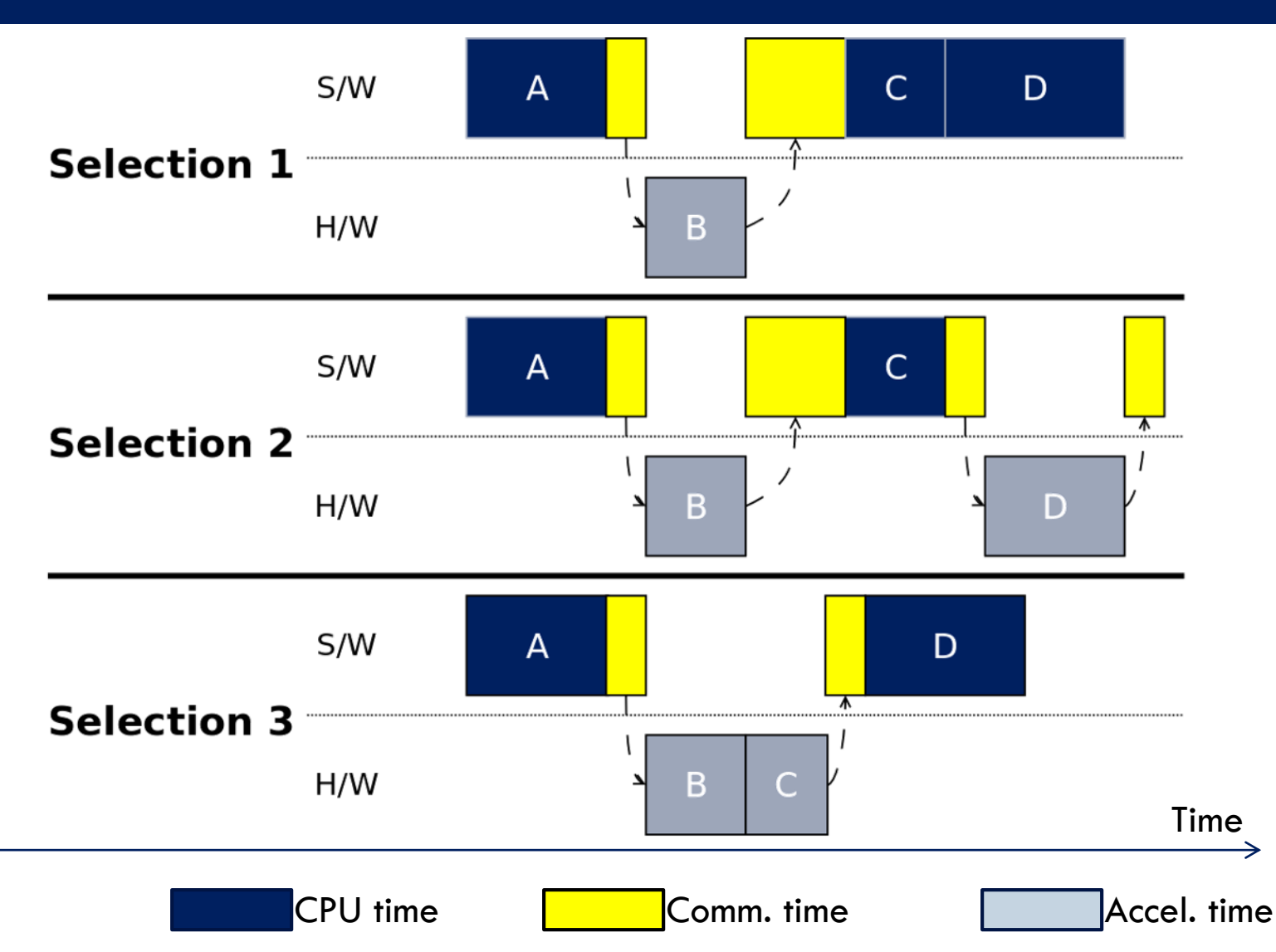

# Platform-independent metrics

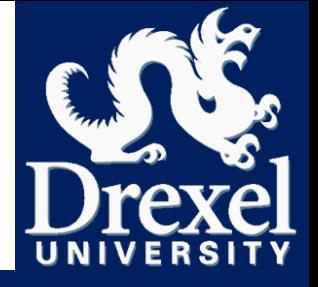

- **13**
- Accelerator time and communication time are implementation-dependent!
	- $\Box$  Large design space for implementations
- Early stage design approach: Capture platformindependent metrics as proxy
	- $\Box$  Accelerator time  $\rightarrow$  Compute operations
	- **O** Communication Time  $\rightarrow$  I/O set of bytes for each function

# Capturing Input/Output Set

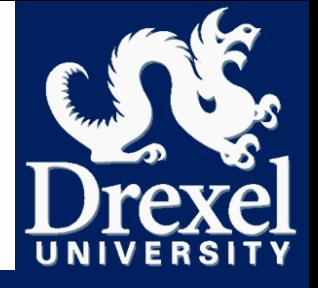

**14**

- Input/Output set: **NOT all** memory reads and writes, only unique ones
- Biggest challenge: Measuring *unique* communication

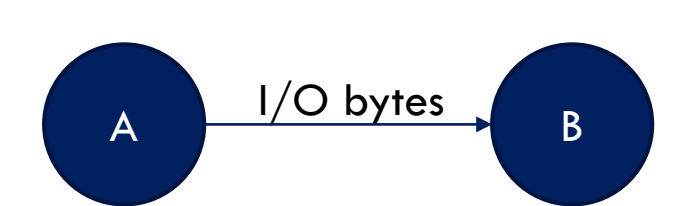

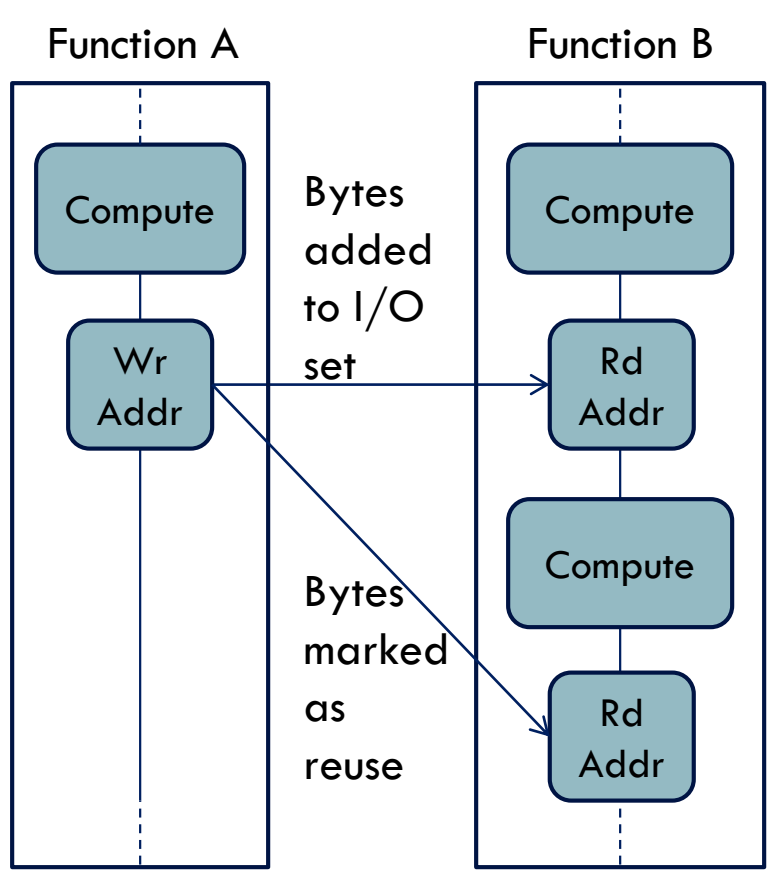

## Enter Sigil

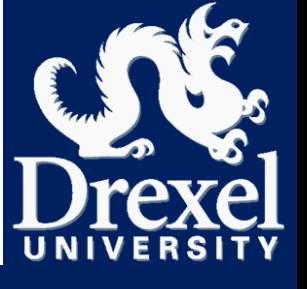

- Novelty: **Sigil** measures these metrics \**automatically\**
	- Classifying communication (unique and total bytes)
	- **O** Compute operations for each function
	- Produces control data flow graph (CDFG) representations
- Revisit the Q: Which functions to accelerate?
	- Apply HW/SW partitioning algorithm to graphs!
	- **O** Goals of algorithm
		- Minimize *unique* communication
		- Maximizing coverage in HW

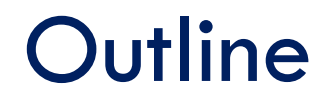

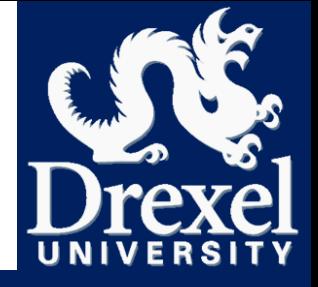

Accelerator selection problem

# **Sigil Overview**

Sigil Methodology for Accelerator Selection

□ Partitioning Example

□ Building and Running Sigil

# Sigil Implementation

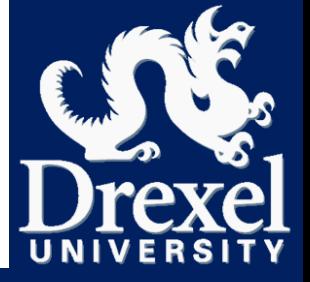

- **17**
- Implemented into Callgrind
- Works on binary, no source changes
- Can be implemented on any framework. Requires
	- **E** Functions
	- D Load/Store addresses
	- Control data flow graph
	- Unique and local communication costs and edges
	- Cache simulation
	- Branch prediction
	- Dynamic binary instrumentation
	- VEX IR generation

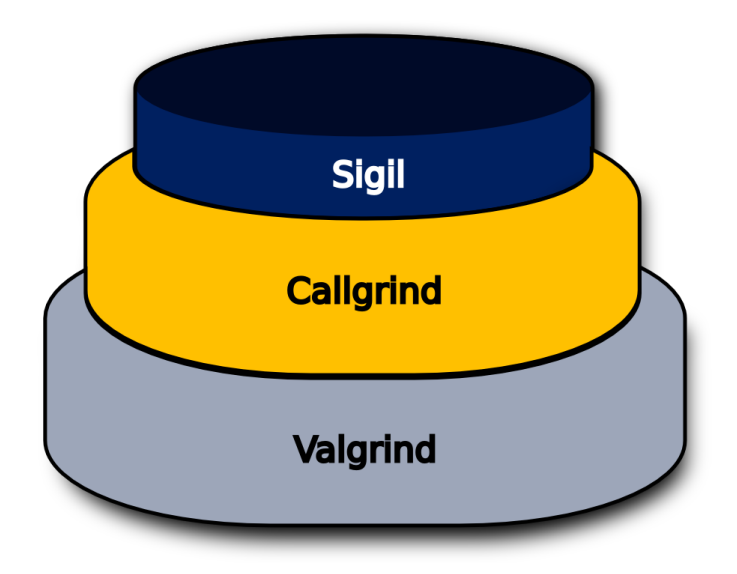

# Sigil - Binary Instrumentation

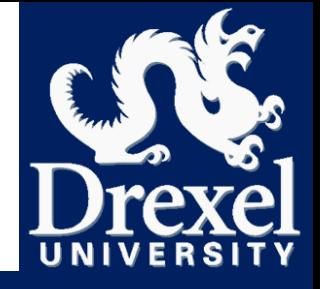

- □ Why Valgrind?
	- **D** VEX IR provides
		- Abstract compute
		- Abstract load/store
		- **Inspect every byte**
		- **Memory addresses and widths**
	- **O** Callgrind provides
		- **function calls, returns, et all**
	- Multi-platform support
		- **Mature Linux support**

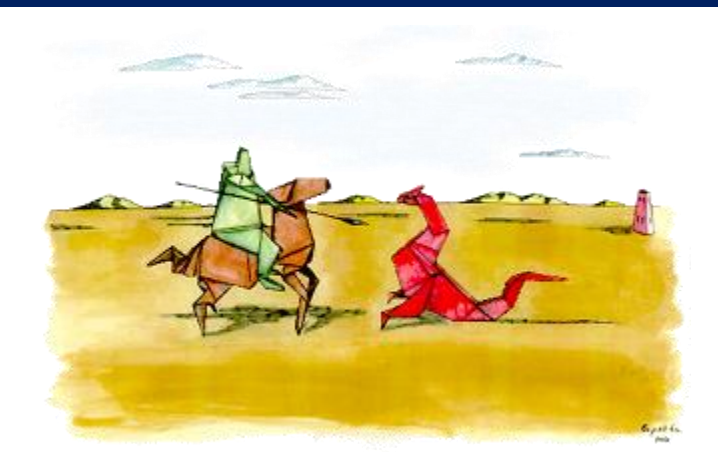

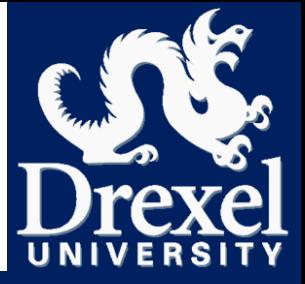

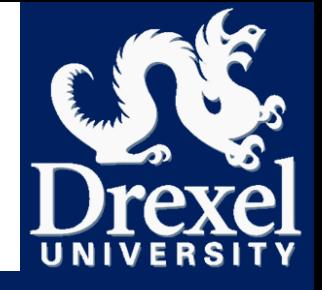

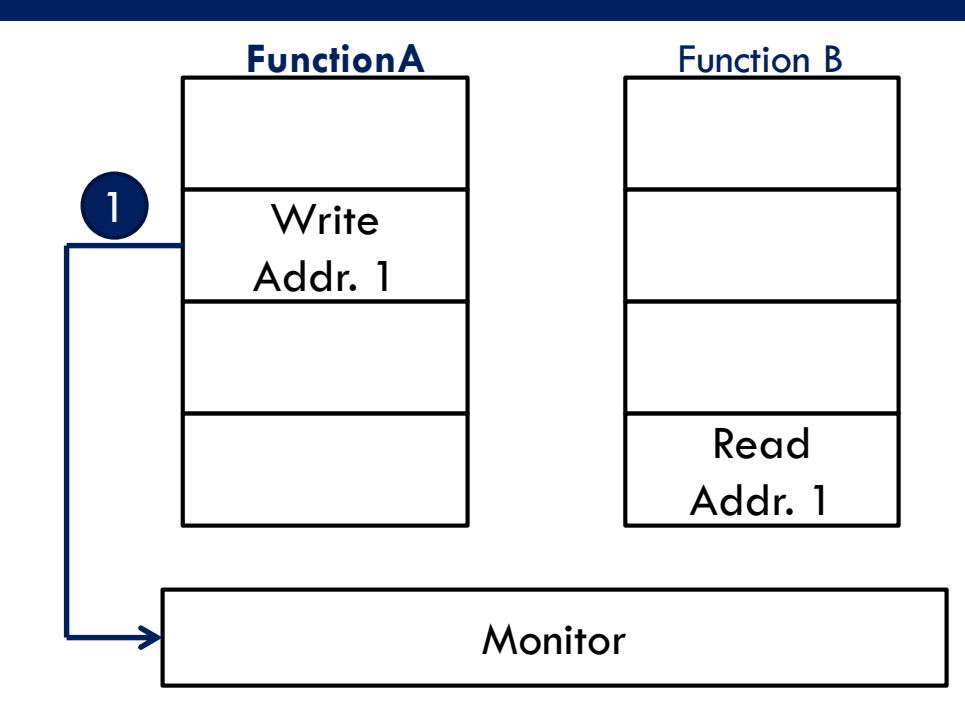

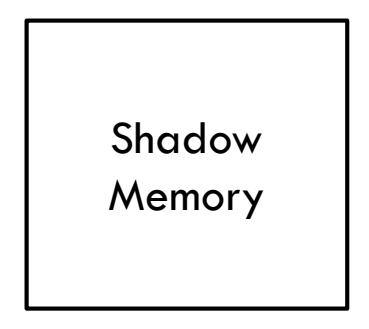

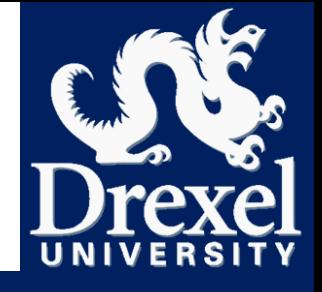

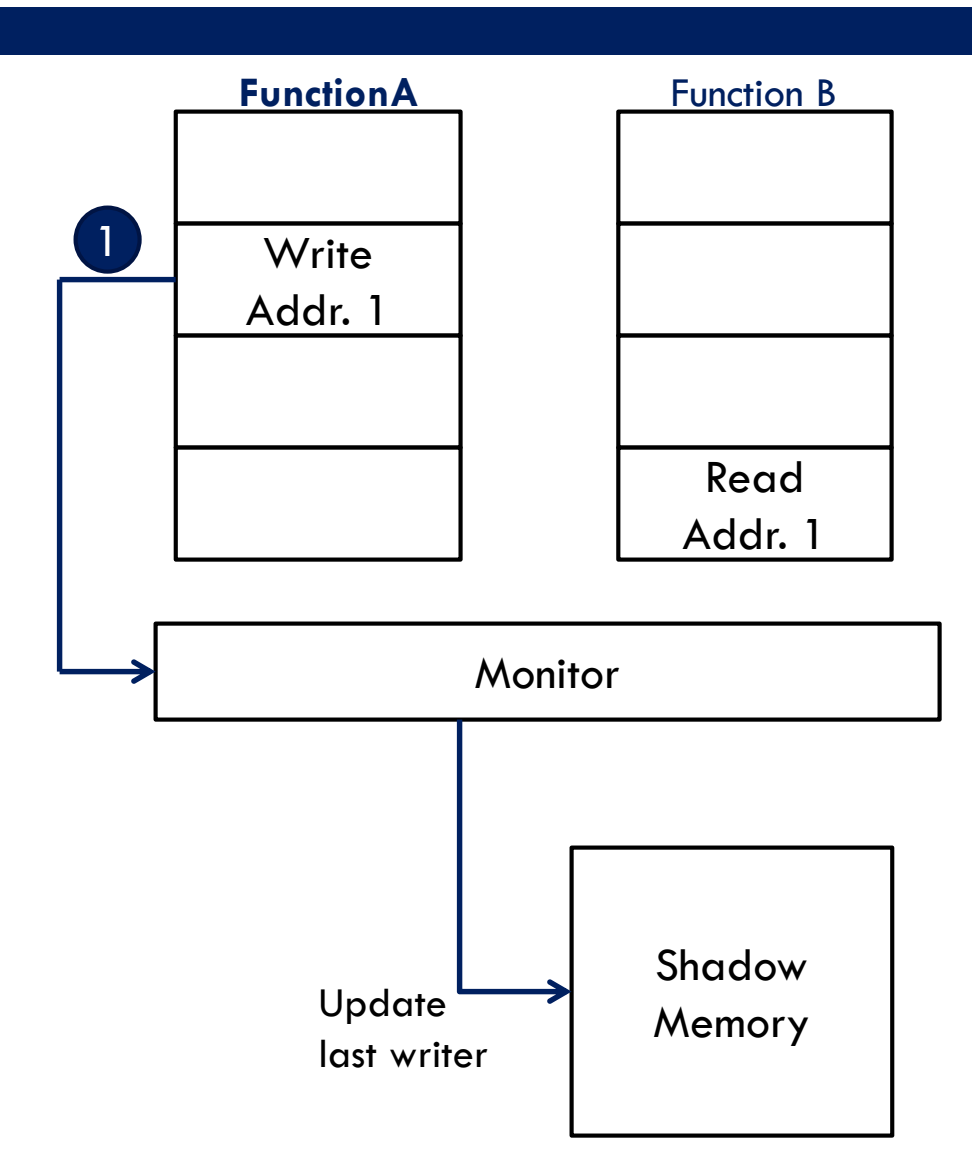

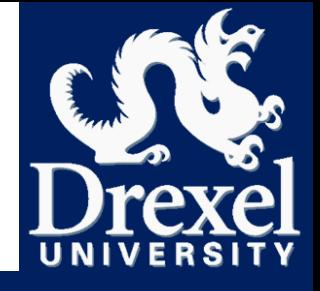

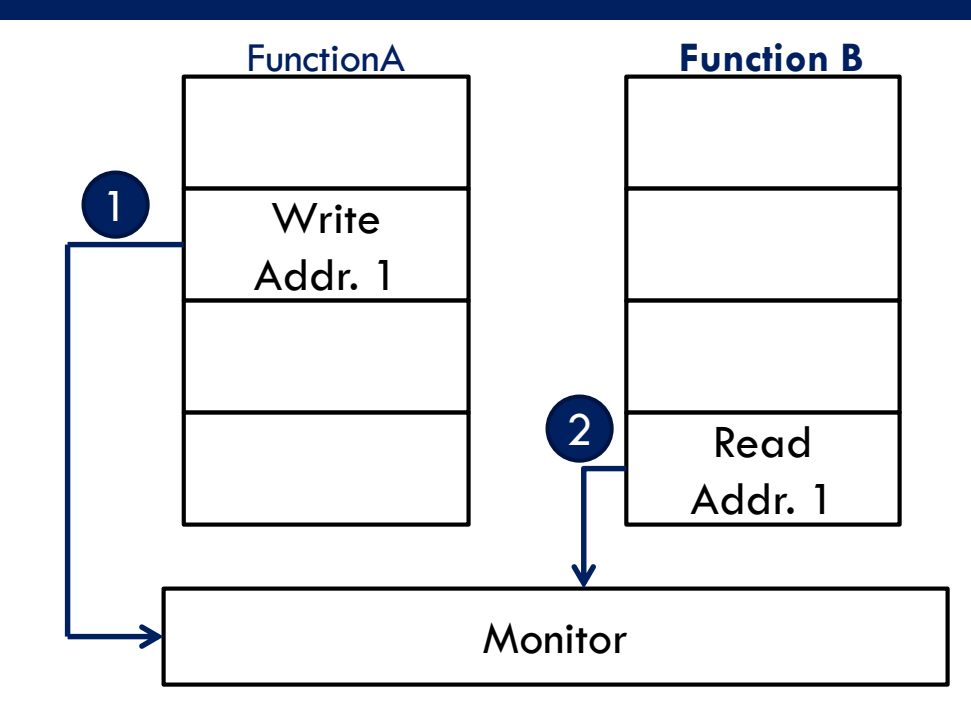

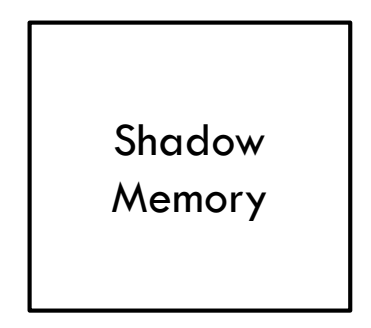

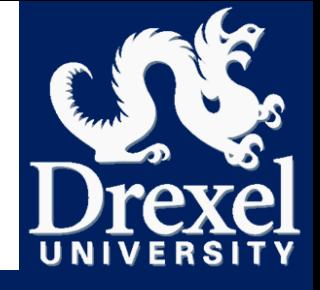

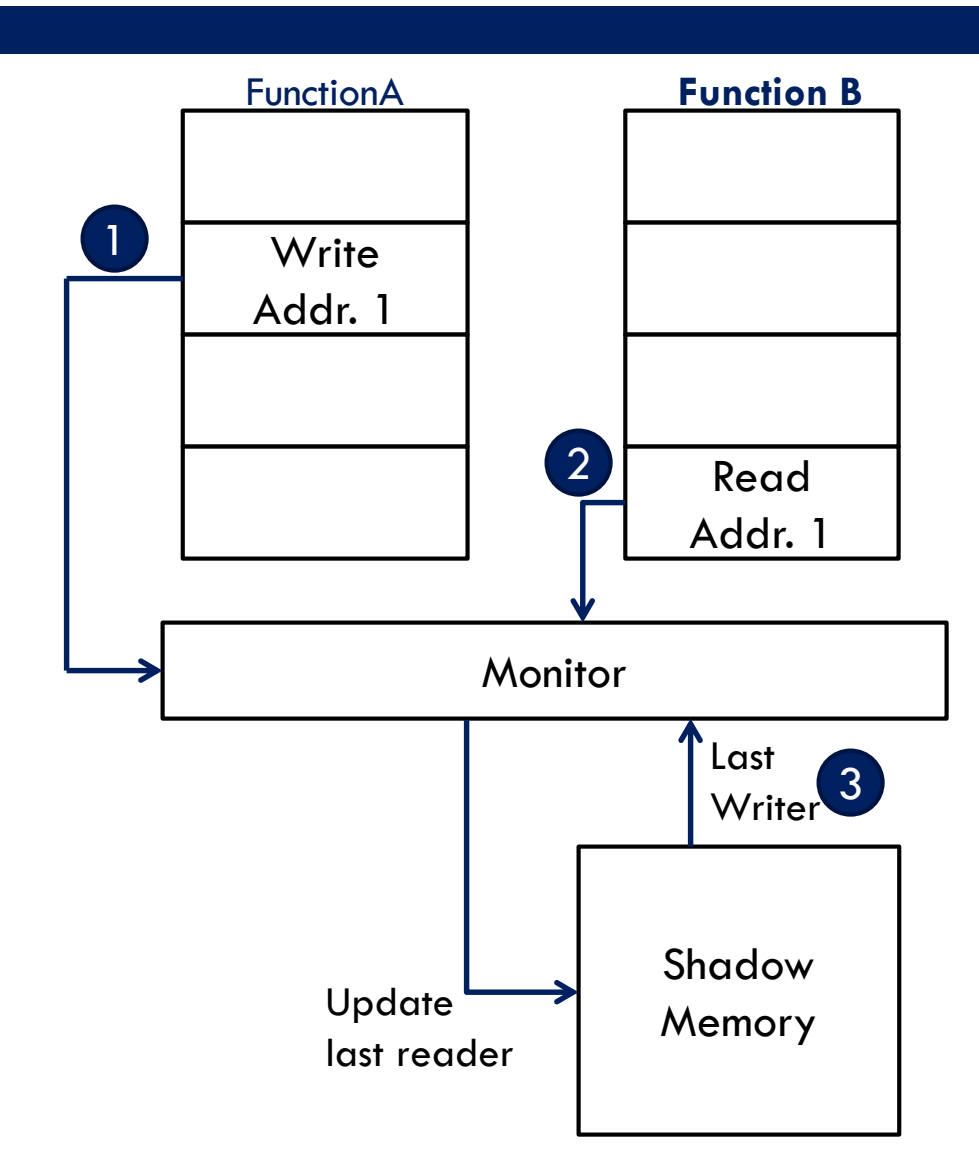

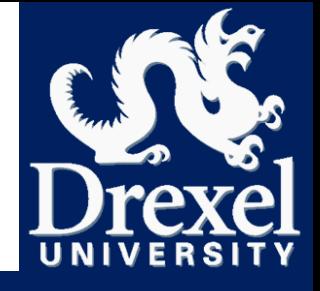

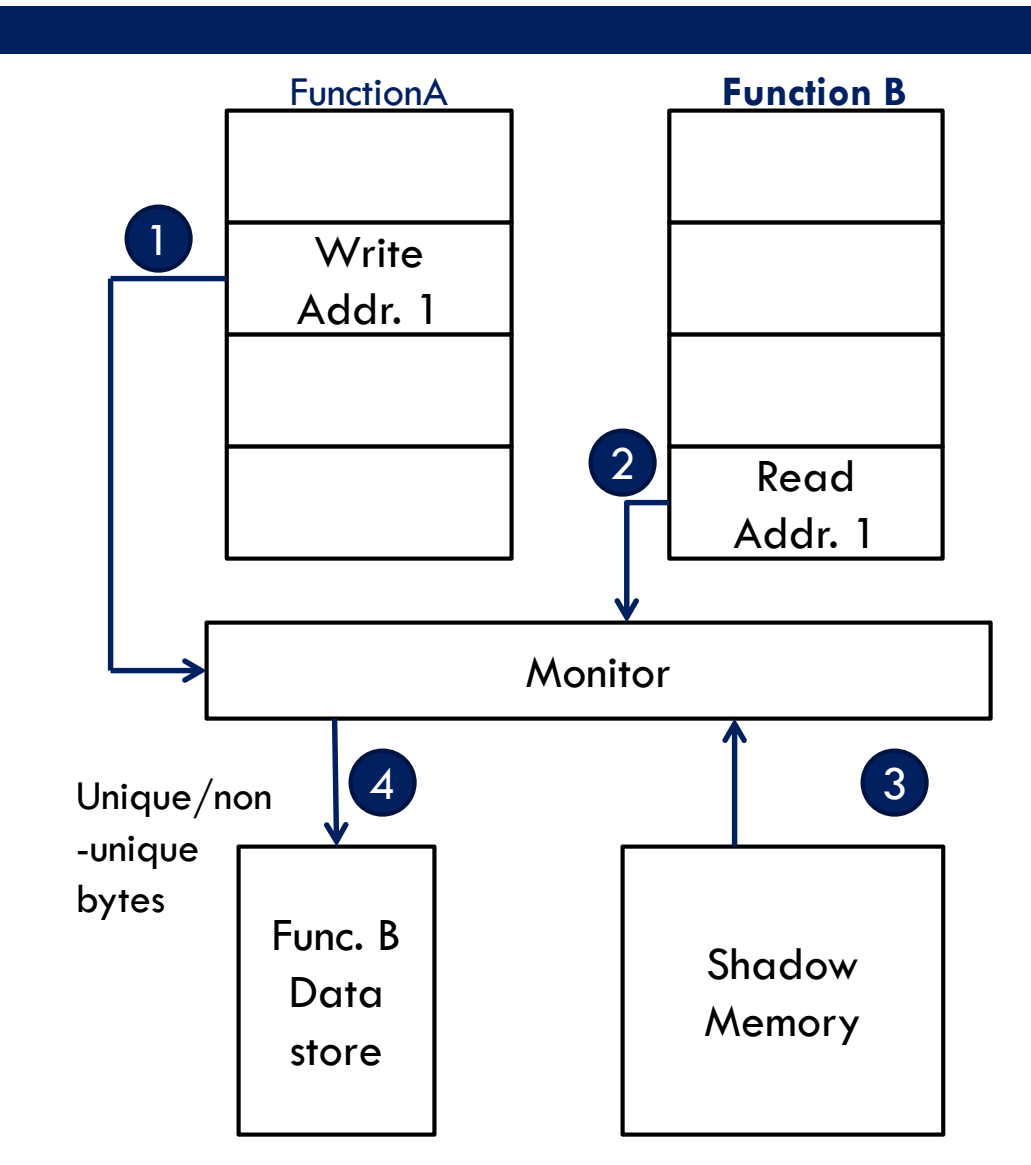

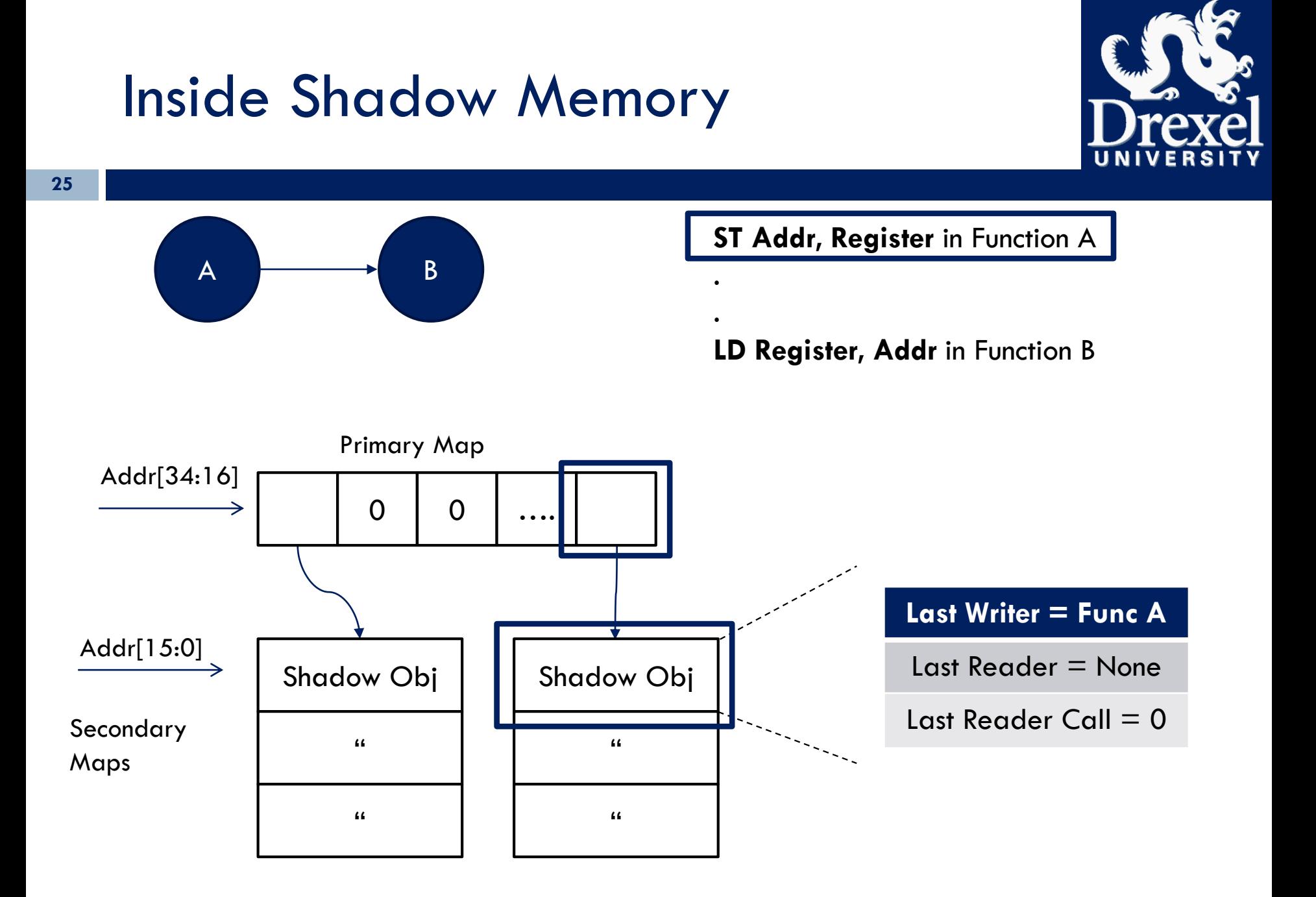

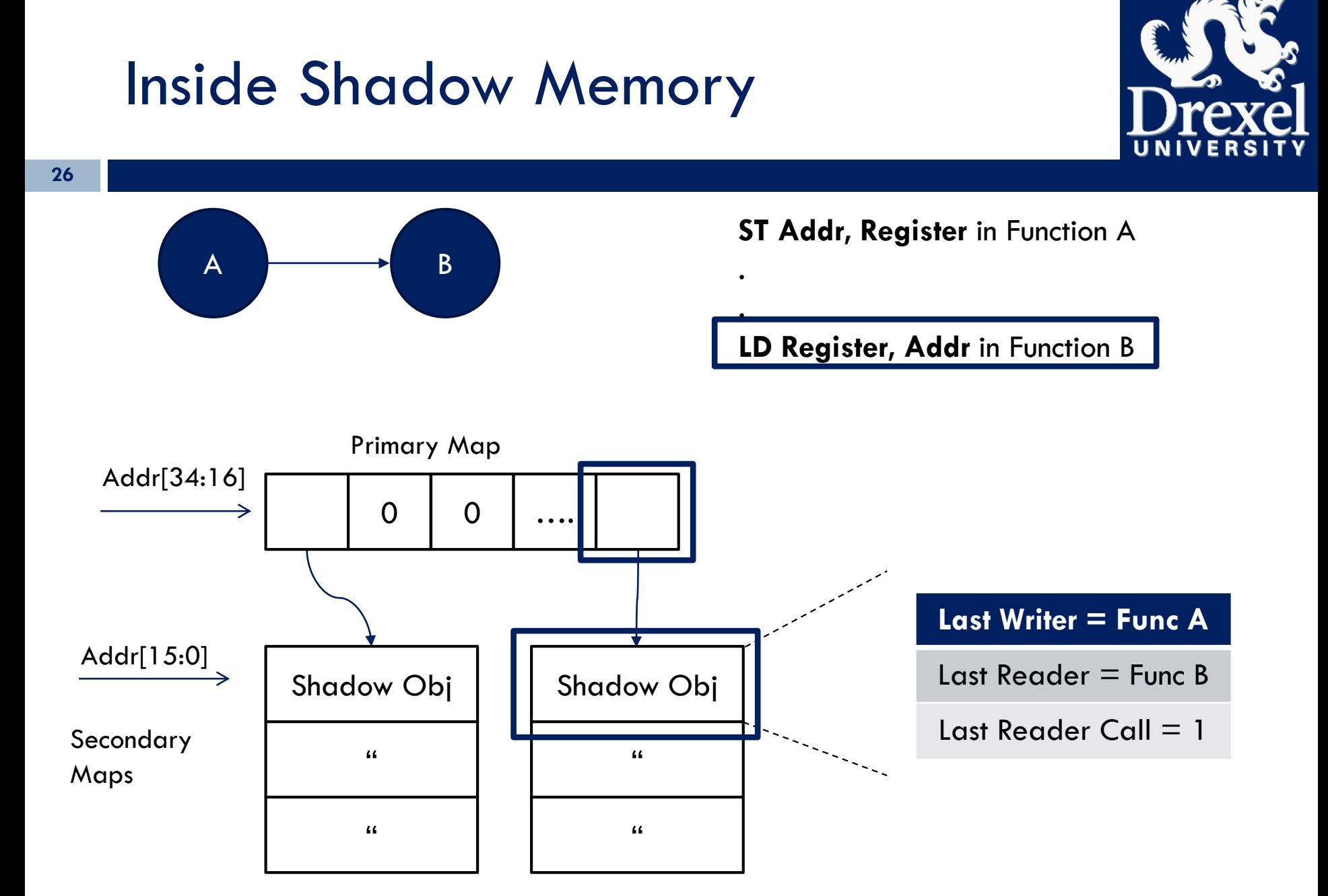

# Inside Shadow Memory

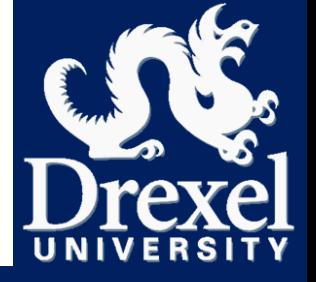

- Challenges & Considerations
	- **Redesigning shadow memory** 
		- Need to track more state than memcheck
	- **□** Memcheck
		- **1-bit addressable**
		- 1-bit valid
		- **1** 1-void\* LIVE heap locations
		- Some alignment state
		- **Heuristic algorithms developed over time**

### Inside Shadow Memory

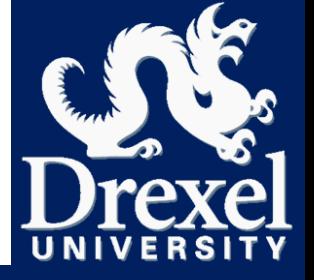

- Challenges & Considerations
	- **Redesigning shadow memory** 
		- Need to track more state than memcheck

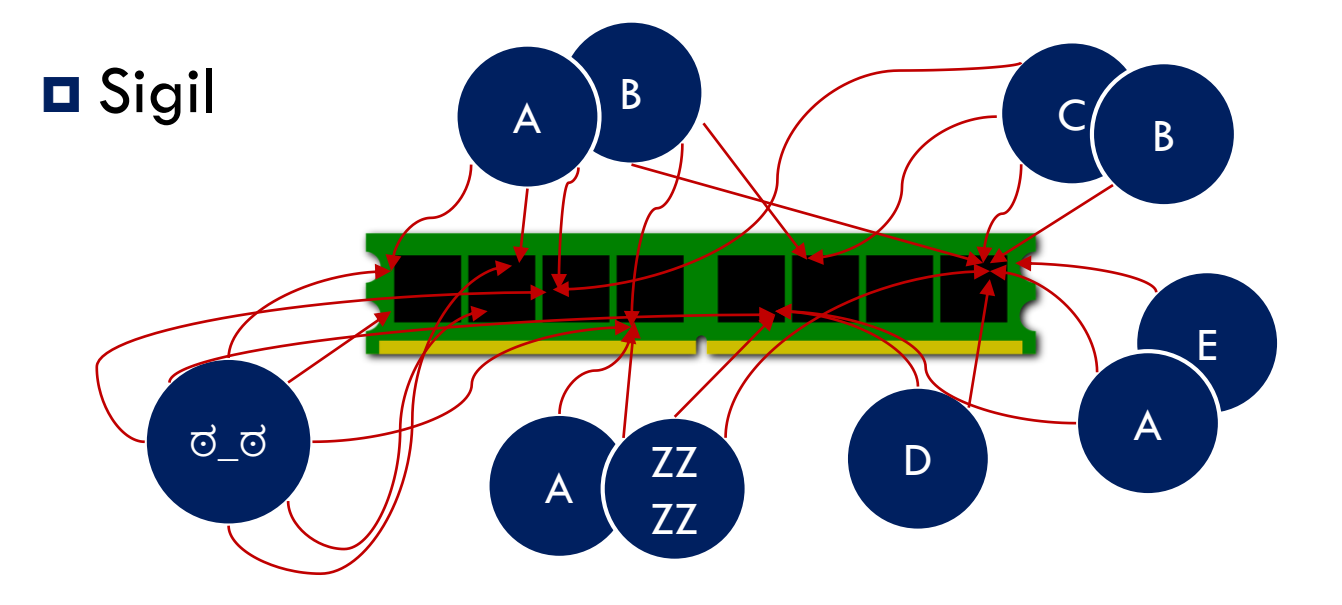

### Inside Shadow Memory

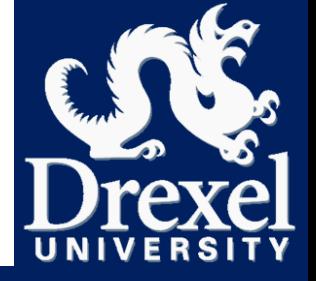

- Challenges & Considerations
	- **Redesigning shadow memory** 
		- Need to track more state than memcheck
	- **O** Sigil resources
		- $\blacksquare$  2GB of user space memory  $\rightarrow$  34GB minimum!
		- $\blacksquare$  **+Only need to run once**

### **Outline**

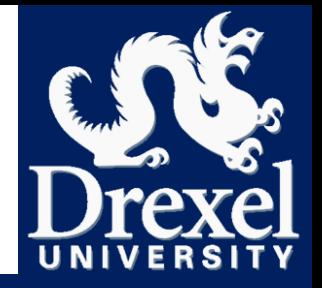

Accelerator selection problem

#### Sigil Overview

### **Sigil Methodology for Accelerator Selection**

- **O** Control Data flow graphs
- **D** Partitioning process
- Partitioning Example
- Building and Running Sigil

# Control Data Flow graphs

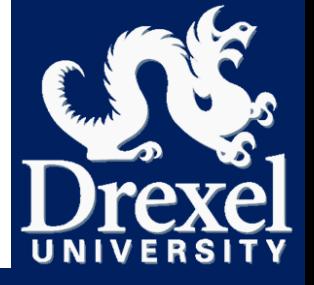

□ Function calltrees....

**Hierarchical representation of functions in application** Obtained via Callgrind

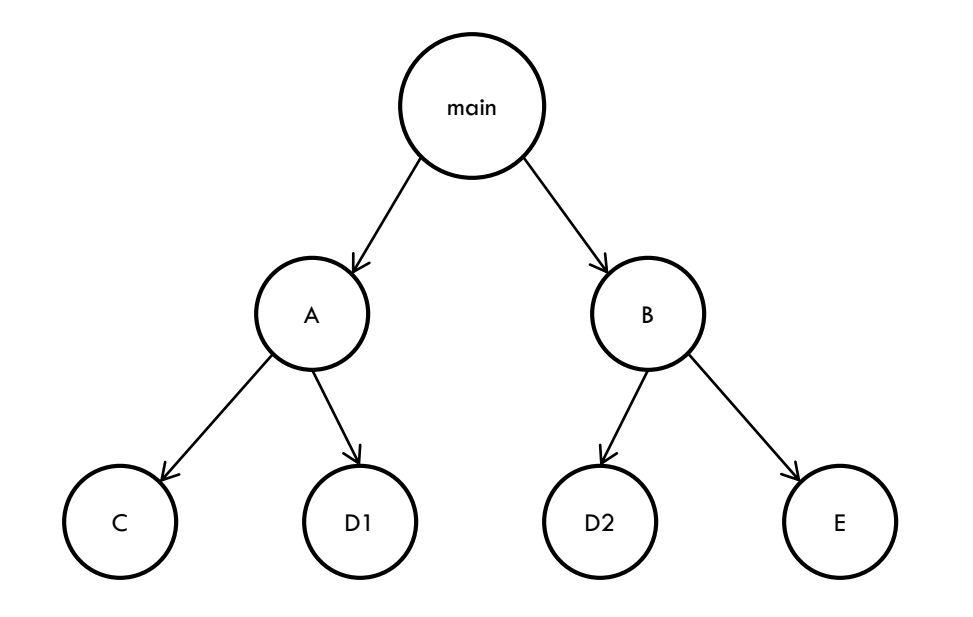

# Control Data Flow graphs

**32**

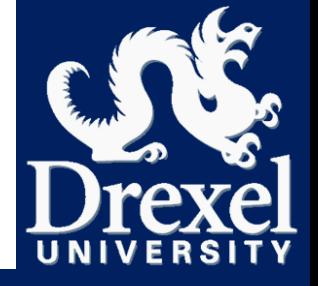

 Function calltrees annotated with *unique* communication flow **Obtained via Sigil** 

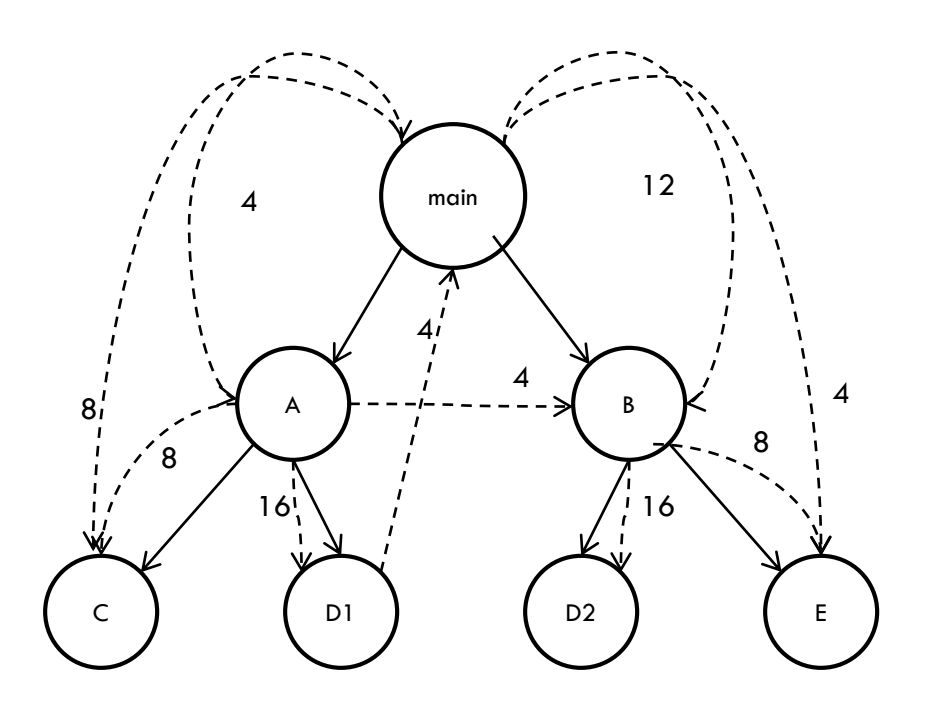

# Control Data Flow graphs

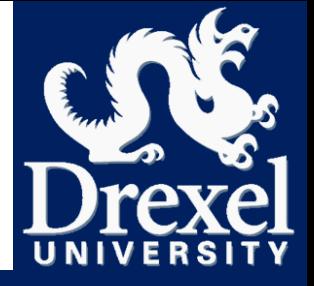

- 
- Function calltrees annotated with *unique* communication flow
	- $\Box$  Add computation costs in as well
	- Also obtained via Sigil

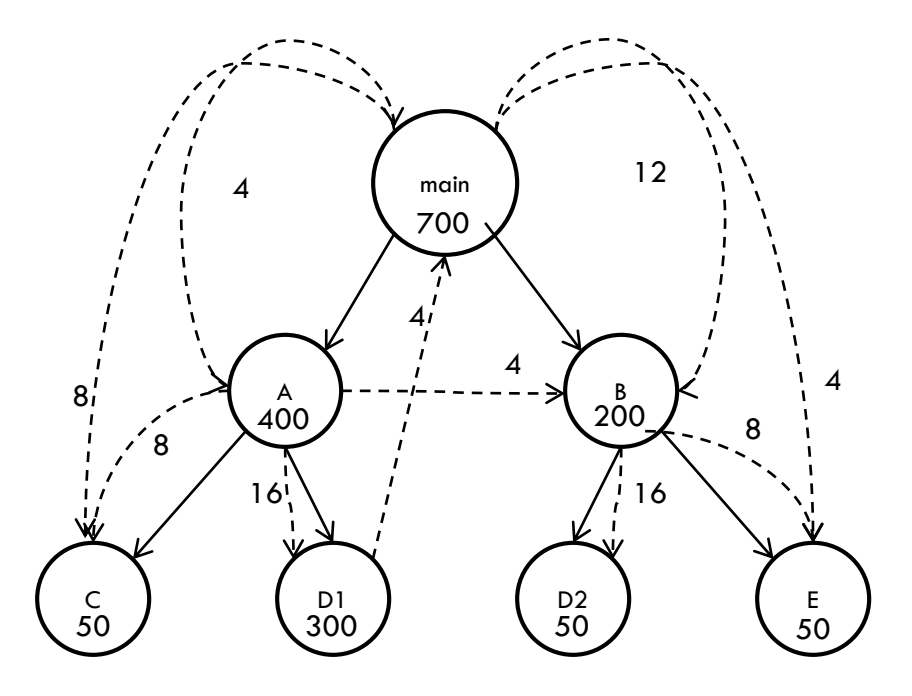

# Platform-independent metrics

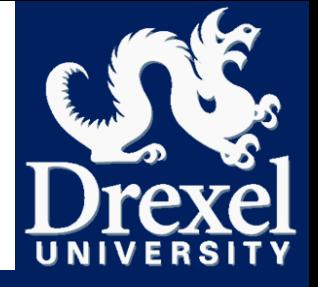

- **34**
- Accelerator time and communication time are implementation-dependent!
	- $\Box$  Large design space for implementations
- Early stage design approach: Capture platformindependent metrics as proxy
	- $\Box$  Accelerator time  $\rightarrow$  Compute operations
	- **O** Communication Time  $\rightarrow$  I/O set of bytes for each function

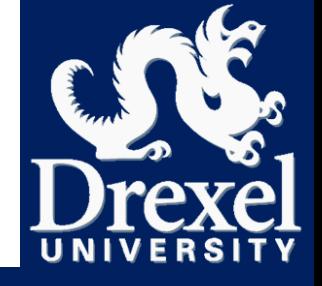

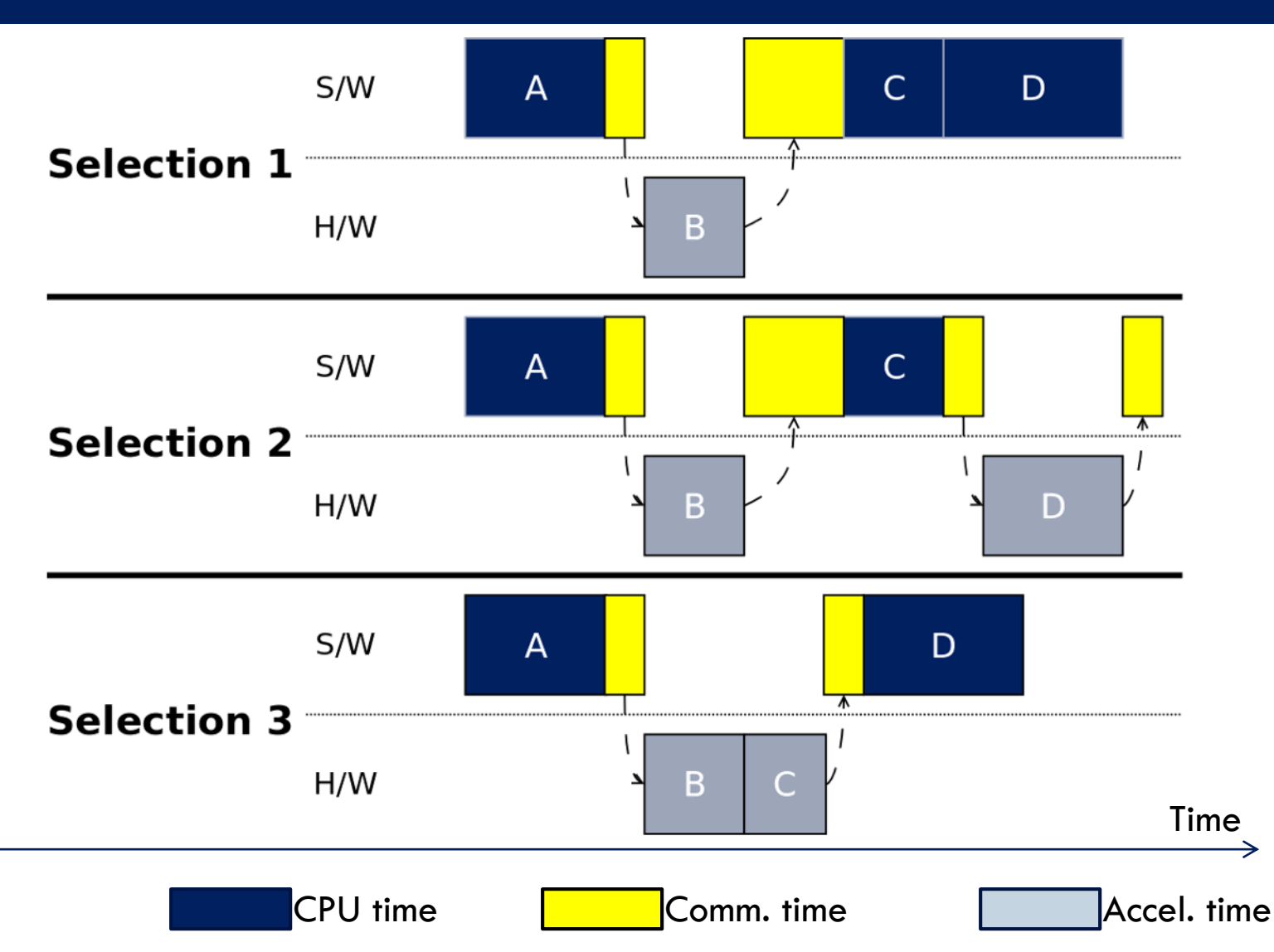

# HW/SW partitioning process

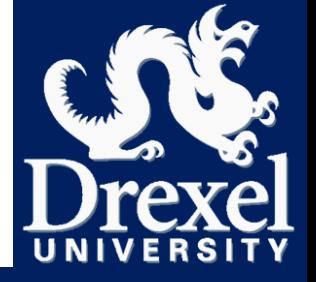

### $\Box$  How to pick accelerator candidates in hierarchical CDFG?

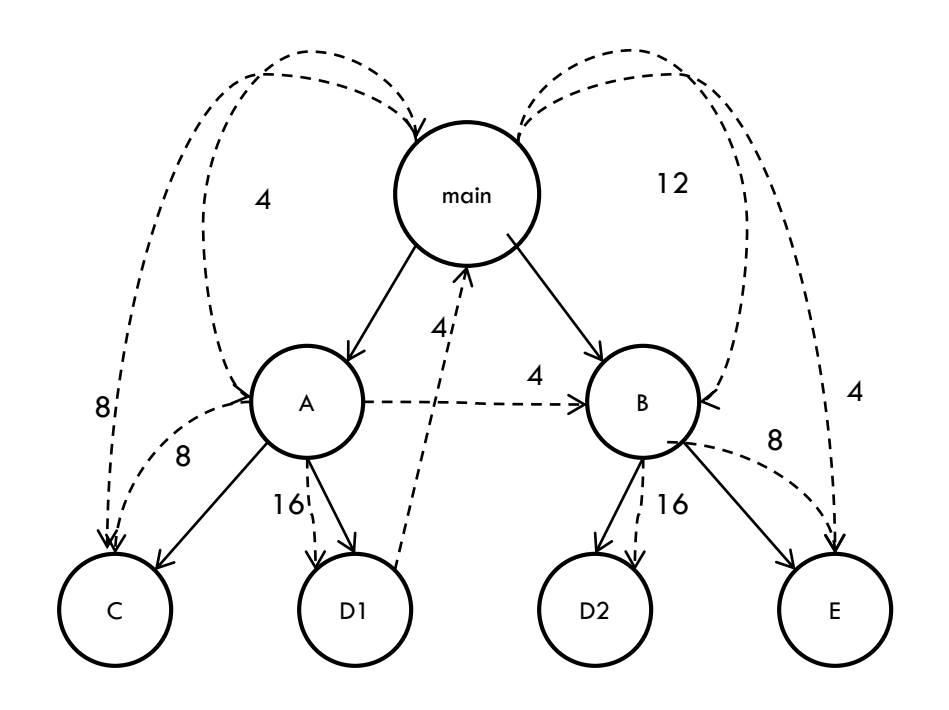

# HW/SW partitioning process

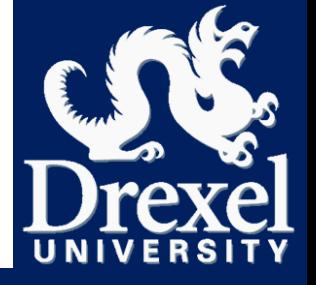

□ How to pick accelerator candidates?

 Leaf nodes are self contained – Natural candidates **If coverage of work too low?** 

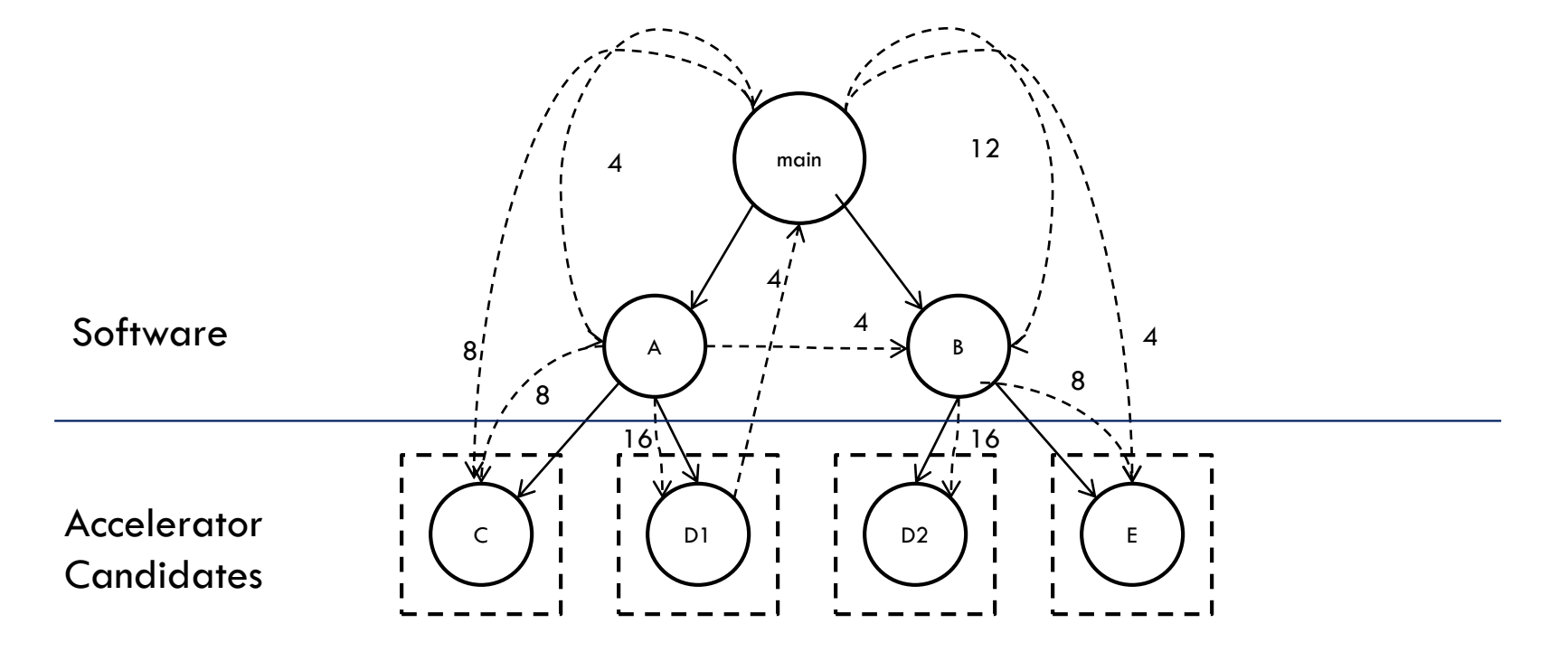

# HW/SW partitioning process

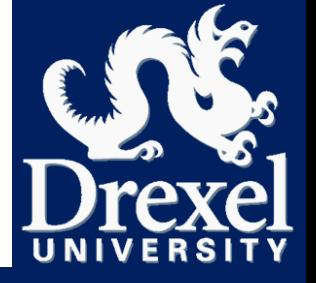

□ How to pick accelerator candidates?

 Leaf nodes are self contained – Natural candidates Non-leaf nodes? *Include* functionality of sub-calltree

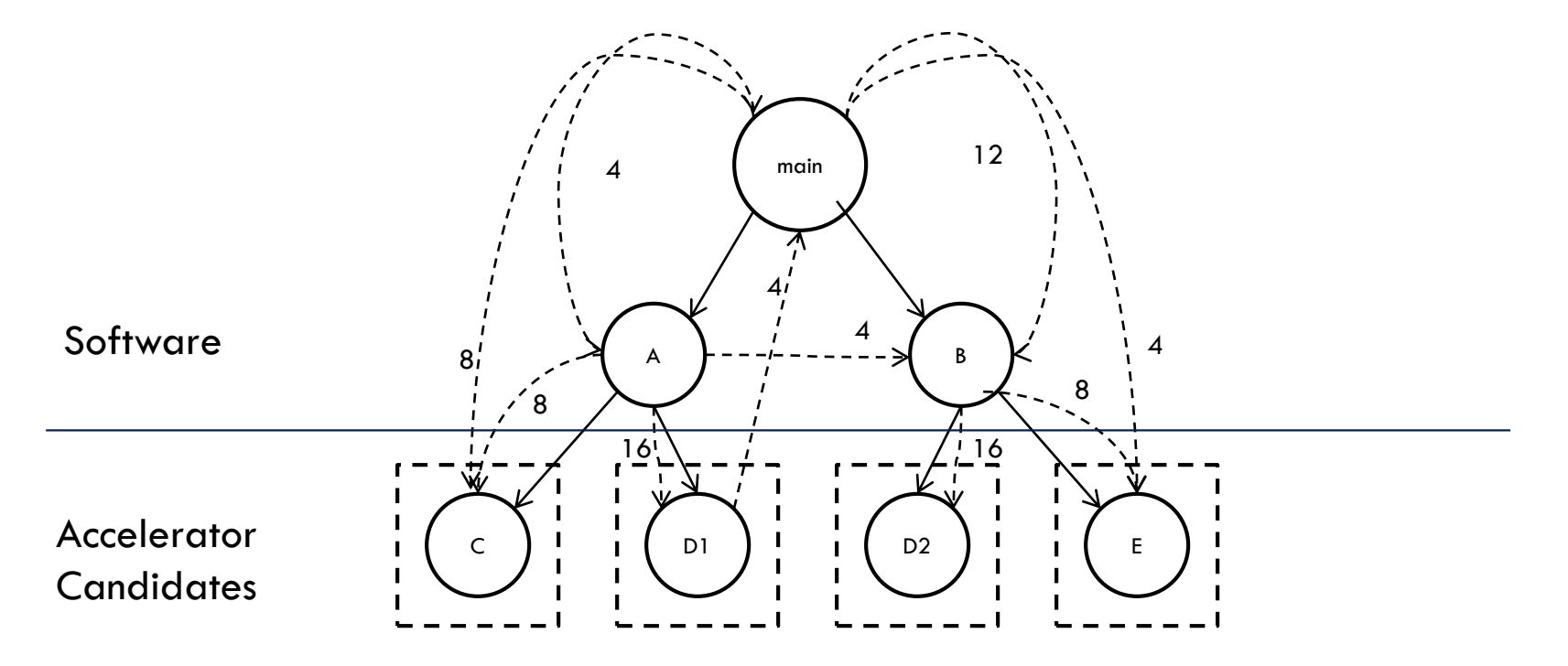

# Calculate inclusive costs

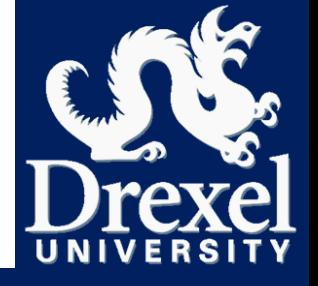

- Non-leaf nodes: Merge sub-calltree
	- *Inclusive computation costs – Add up operations*
	- *Inclusive communication costs – Edges crossing the box*

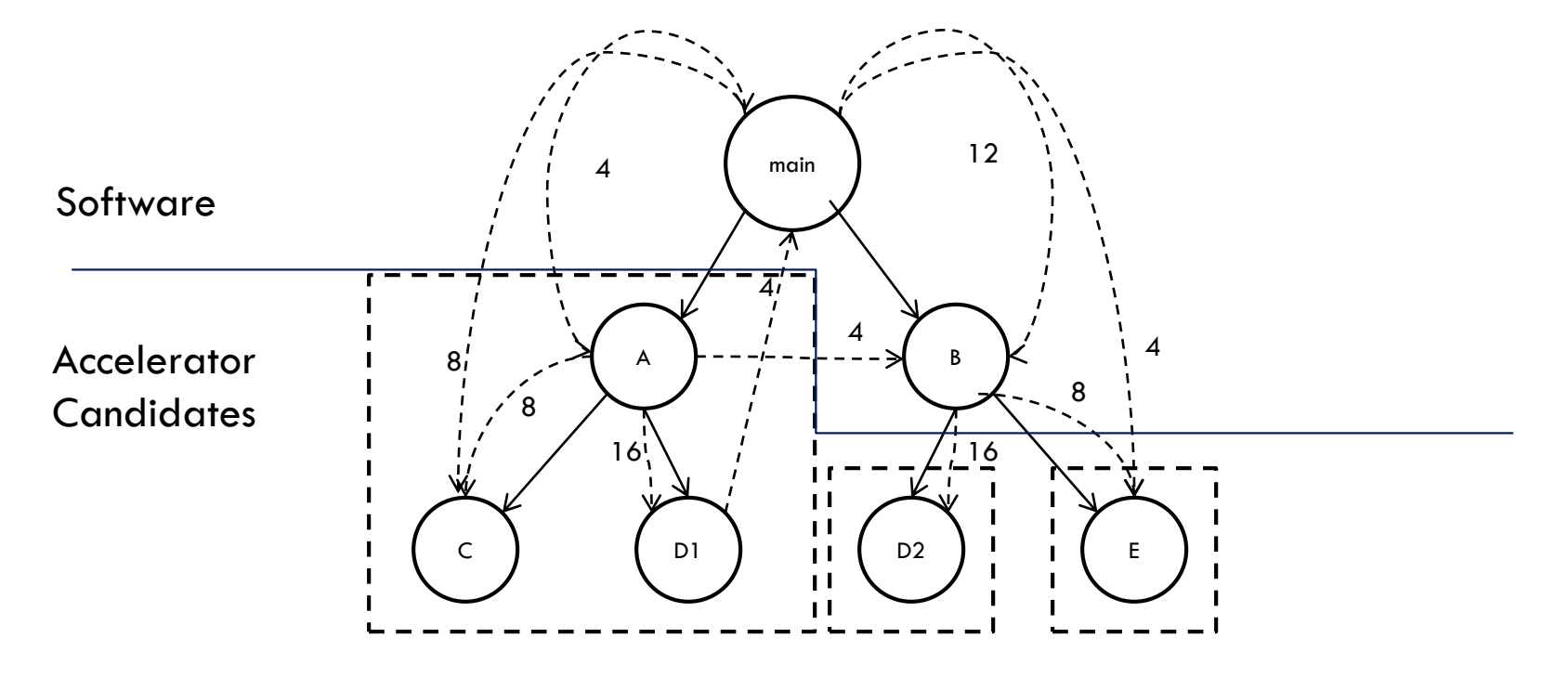

### **Outline**

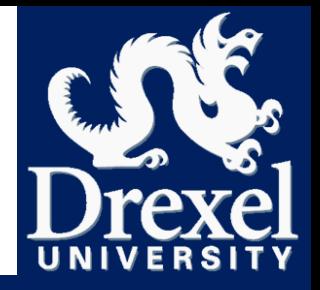

- Accelerator selection problem
- Sigil Overview
- Sigil methodology for accelerator selection

# **Partitioning examples**

 In-depth look: 456.Hmmer **Q** Results: Multiple benchmarks

Building and Running Sigil

# Partitioning algorithm

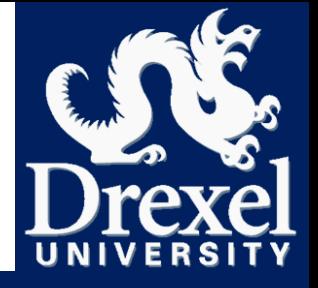

- □ Employ any partitioning algorithm
	- Existing algorithms
		- **Intuitive: Computation to Communication ratio**
		- State-of-the-art: Simulated Annealing, Genetic algorithms
	- We use a *demonstrative* algorithm utilizing:
		- software time from Callgrind
		- $\blacksquare$  communication time  $\blacksquare$  from Sigil
		- compute time from Sigil
	- Does not indicate amenability of functions

**HLS tools show amenability** 

### Partitioning example: Spec 456.Hmmer

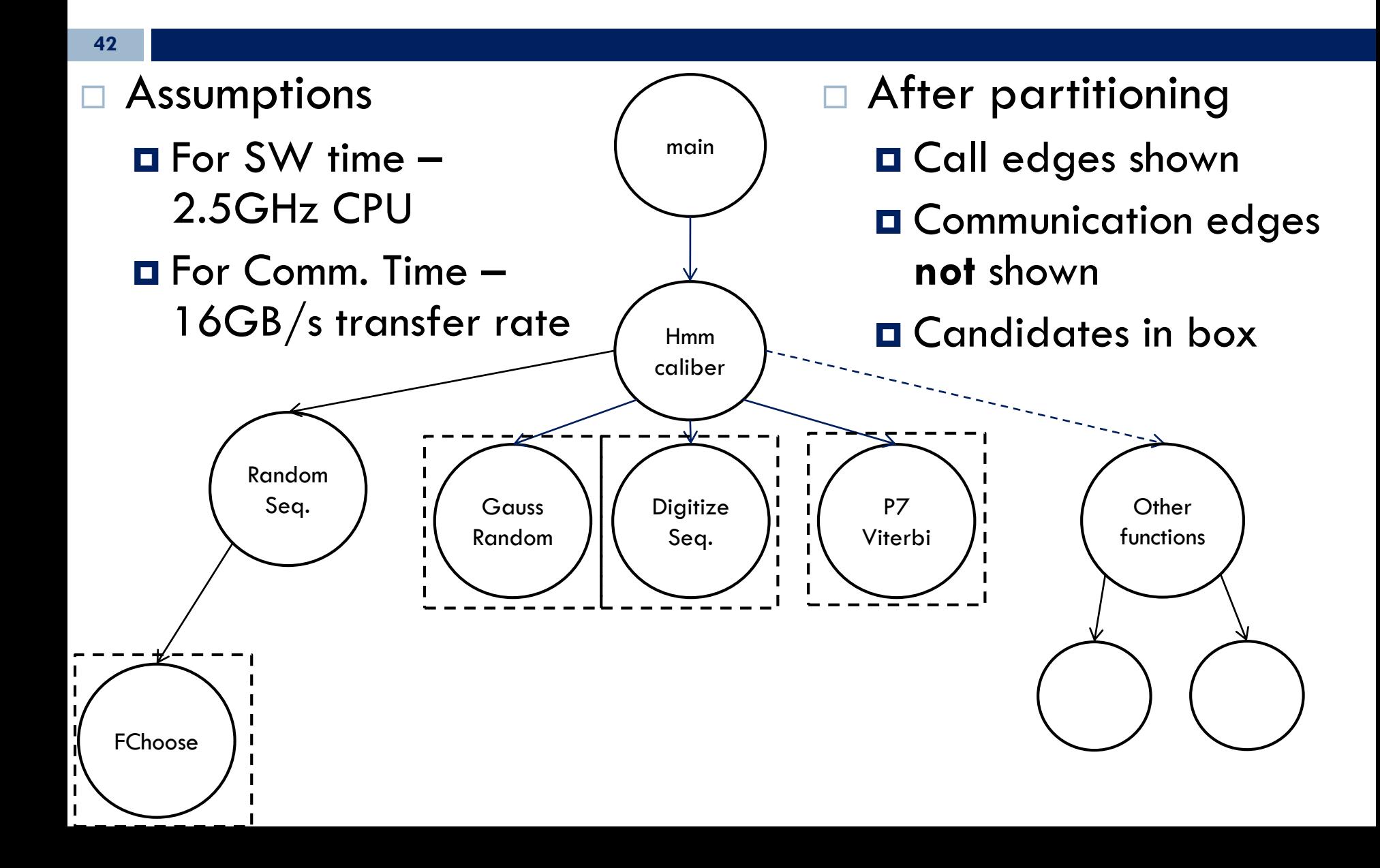

### Partitioning example: Spec 456.Hmmer

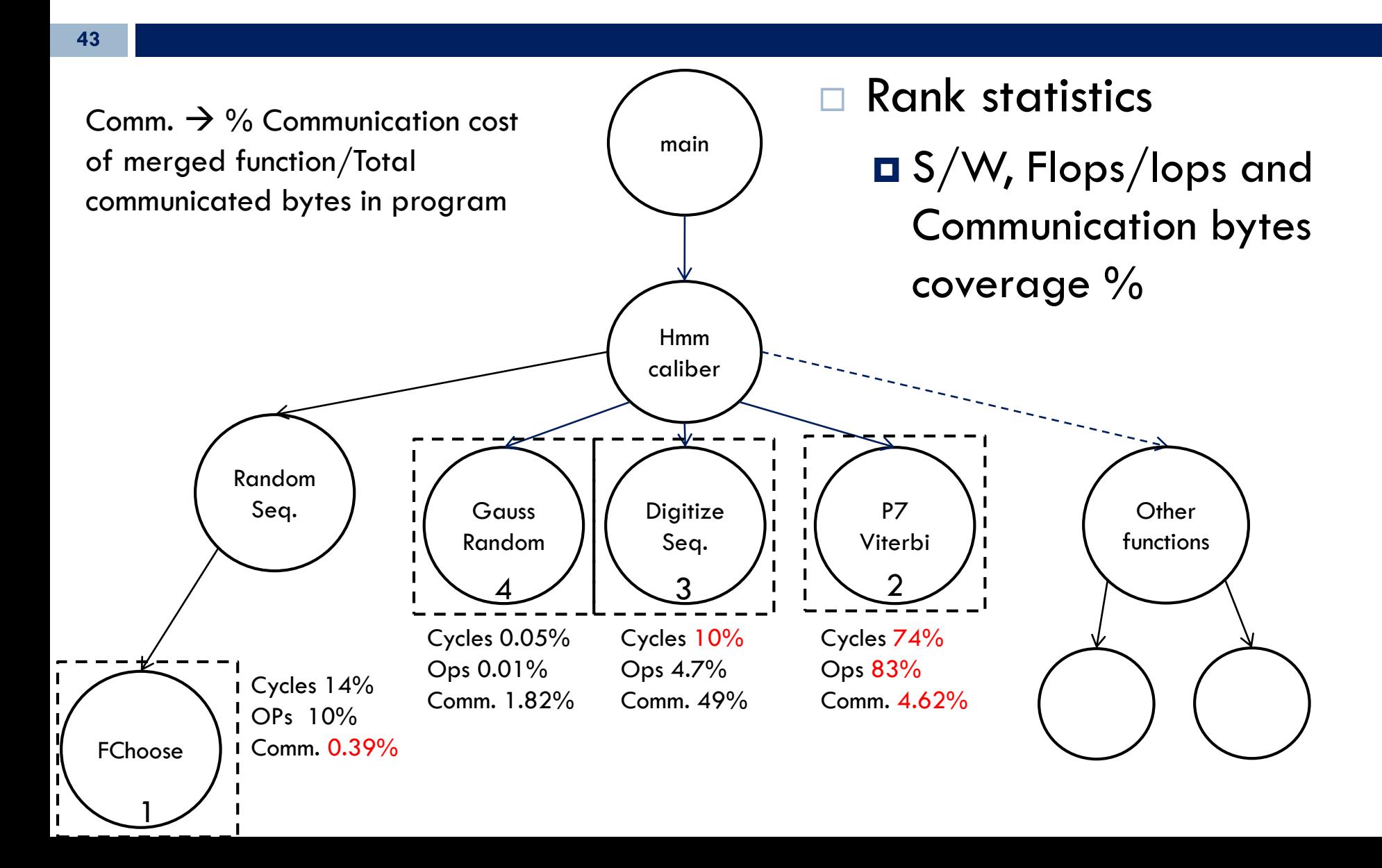

# Partitioning Results - PARSEC

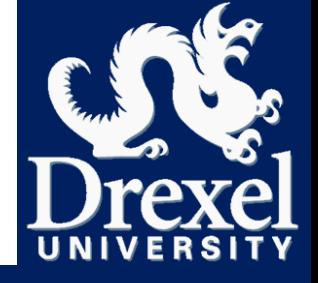

Functions from **demonstrative** partitioning for PARSEC benchmarks

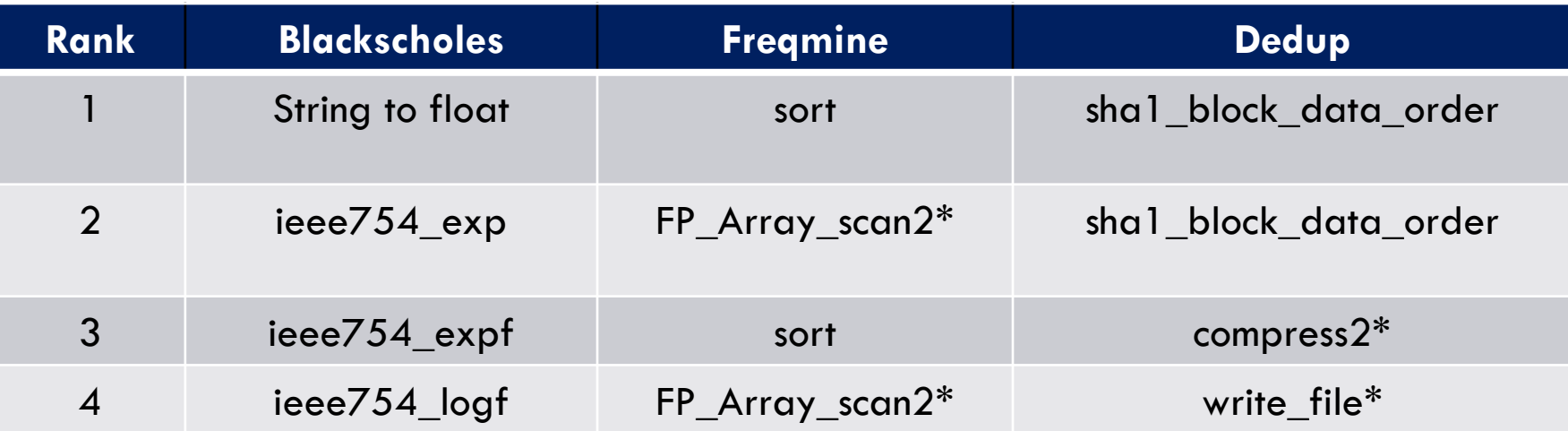

- $\Box$  ieee\_754/mul IEEE "math" library functions
- $\Box$  shal block data order core of SHA1 calculation
- $\Box$  FP Array scan2 Builds "prefix-tree" for frequent pattern mining [1]
- $*$   $\rightarrow$  merged function

Partitioning Results - PARSEC

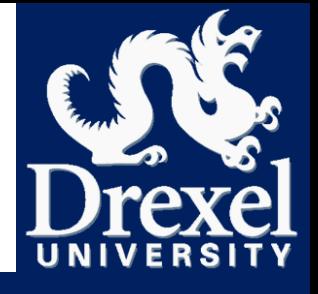

 $\Box$  S/W Coverage with accelerator candidates

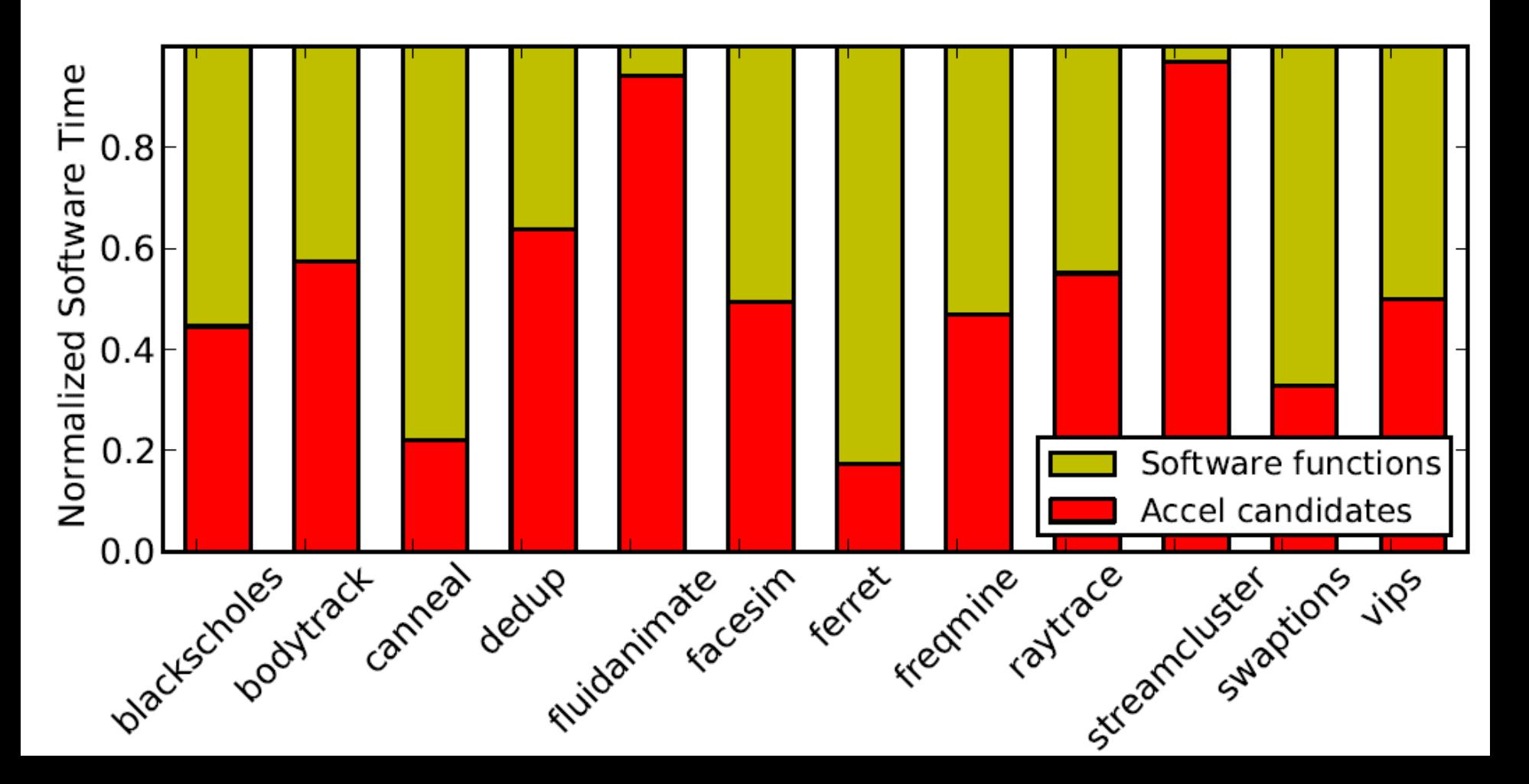

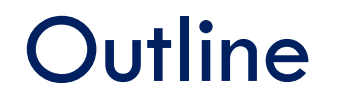

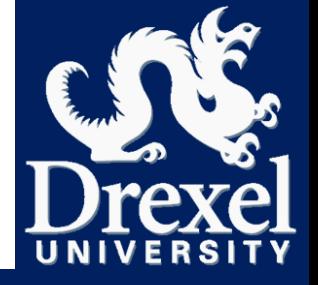

- Accelerator selection problem
- □ Sigil Overview
- Sigil methodology for accelerator selection
- Partitioning examples

# **Building and Running Sigil**

# Getting Sigil

- Available open source
	- **git clone<https://github.com/snilakan/Sigil>**
	- **D** Documentation included

- Tested and validated in Linux
	- Officially tested distros: CentOS6, Ubuntu 12.04 LTS, Ubuntu 14.04 LTS
	- Supported by any system supported by Valgrind (3.10.1)

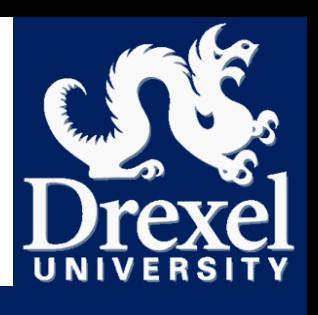

# Building Sigil

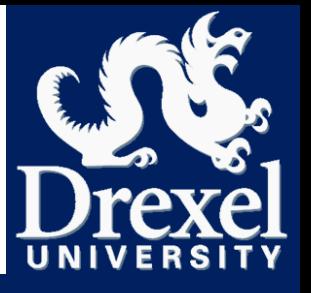

#### Automated script

- Checks dependencies and builds Valgrind with Sigil/Callgrind
- **O** Configures post processing scripts
- Manual build process
	- Autotools build process basically building Valgrind
		- s ./autogen.sh
		- s ./configure
		- $\Box$  \$ make

Small path modifications in post processing scripts

See documentation

# Running Sigil

**49**

#### Compile user program with **debug flags**

#### Generate **CDFG**s

 $\Box$  \$ ./run sigil.sh my binary Outputs sigil.totals.out-#

 $\blacksquare$  Thread  $\#$ 

#### □ Partitioning the graph

- Post-processing not part of Sigil
- $\Box$  \$ ./aggregate costs.py -help
- **OUT EXAMPLE partitioning algorithm**
- **O** Can plug in your own partitioning algorithm!

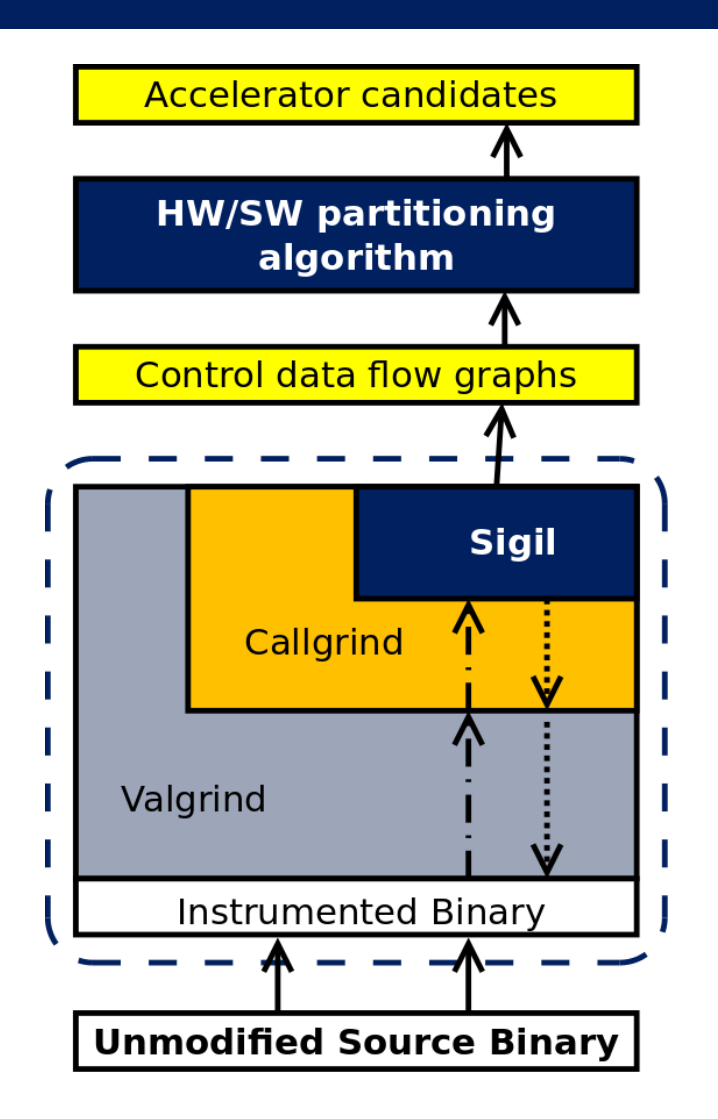

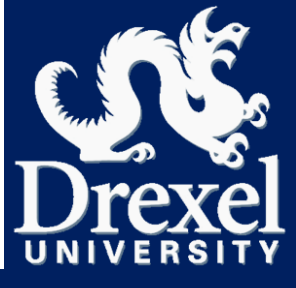

# Running Sigil - Caveats

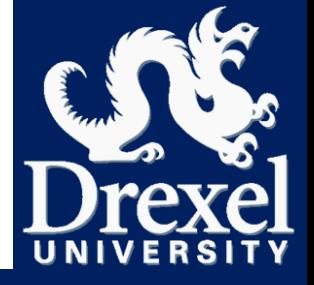

- Before we begin…
- $\Box$  \$ ./run sigil.sh
	- $\blacksquare$  Just a wrapper for typical usage of Sigil
	- May have to tweak built-in options
		- **e.g.** --separate-callers=#
			- Essentially specifies max nested function calls
			- **Callgrind option**
- Bounded by (Val/Call)grind's abilities
	- Usually memory allocation problems, if any at all

### *Now, don't be a stranger!*

*Please contact us with issues or suggestions*!

# Sigil Output

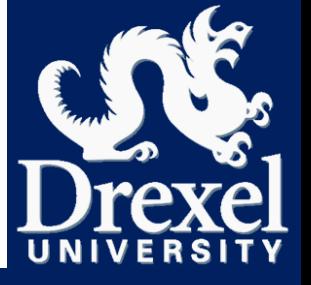

#### □ Sample output from FFT kernel in Parsec 3.0 / SPLASH2x

□ …top of file

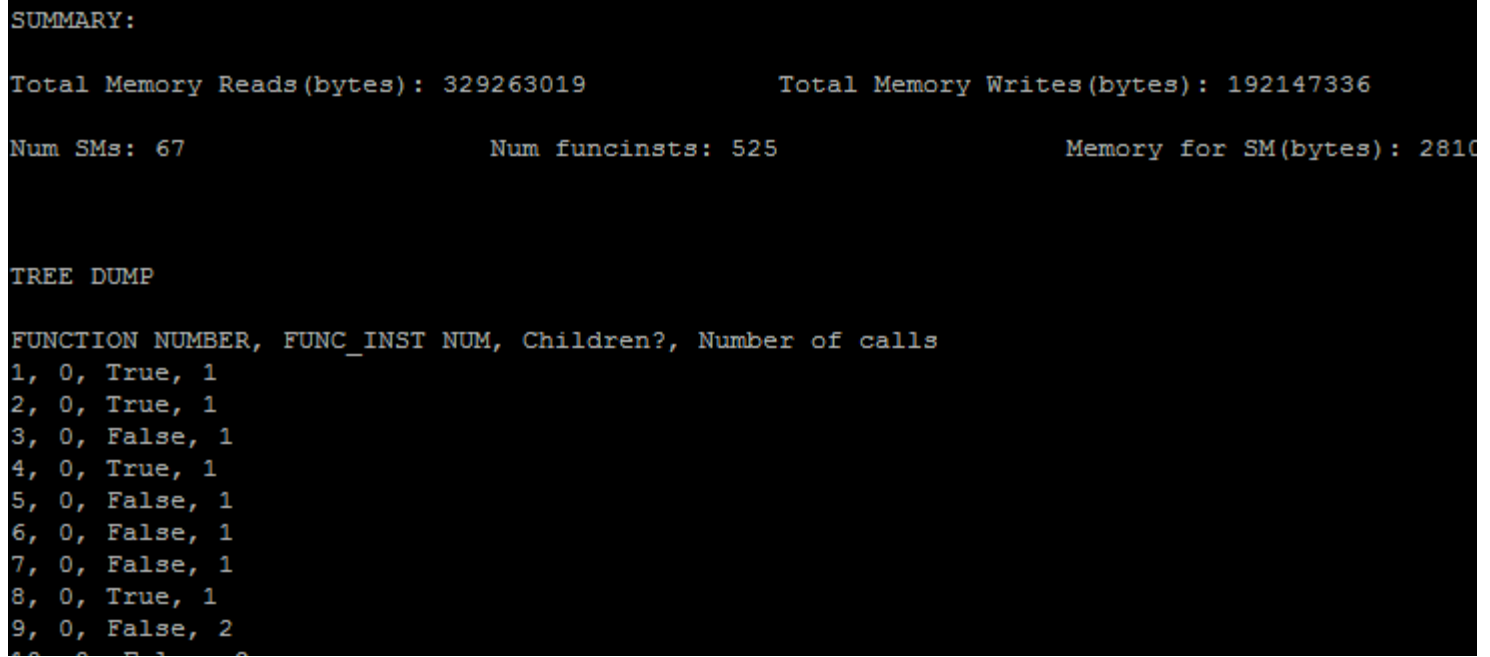

# Sigil Output

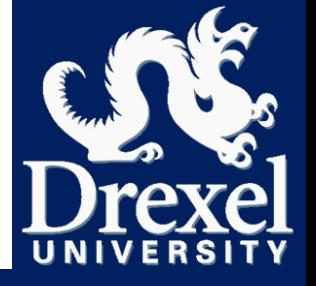

#### $\Box$  Sample output from FFT kernel in Parsec 3.0 / SPLASH2x

…meanwhile way below…

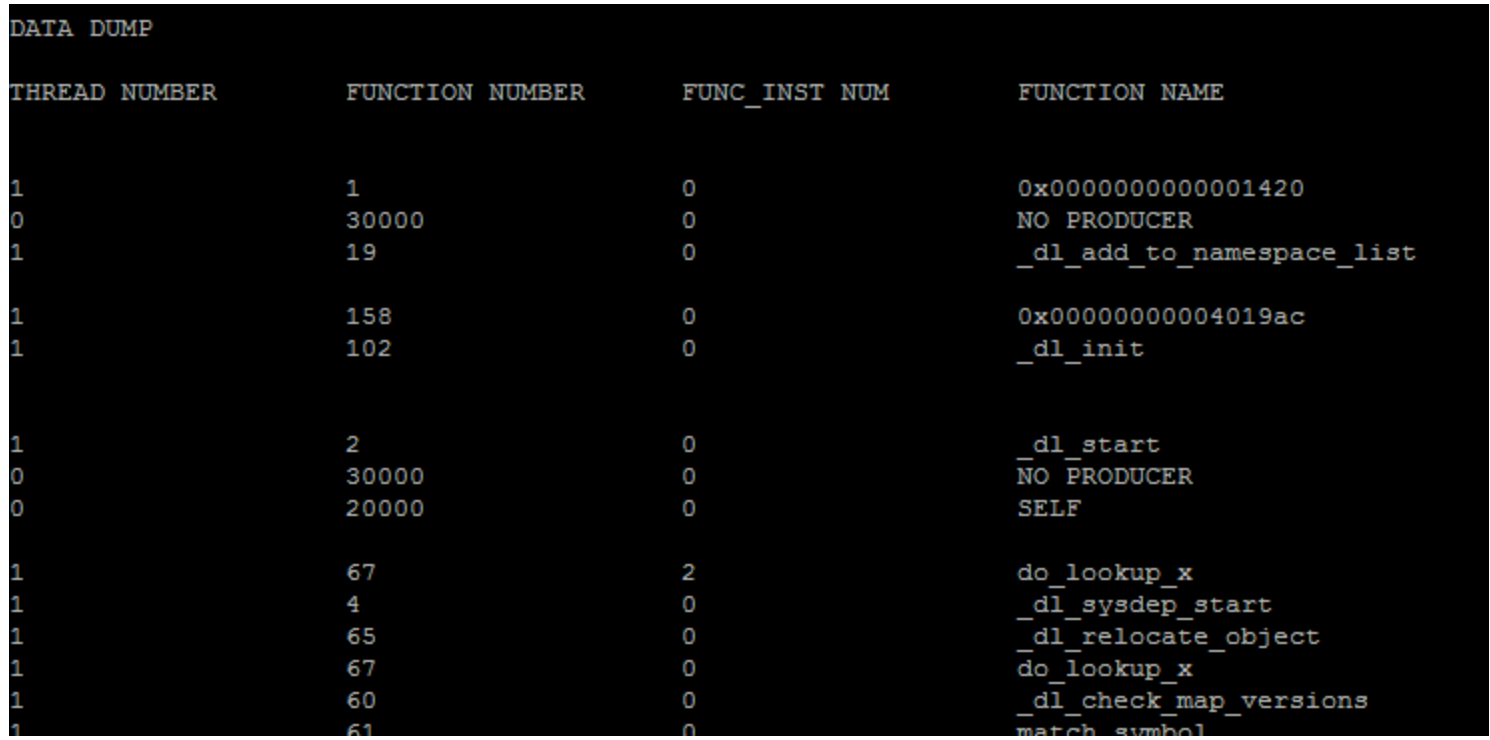

# Sigil Output

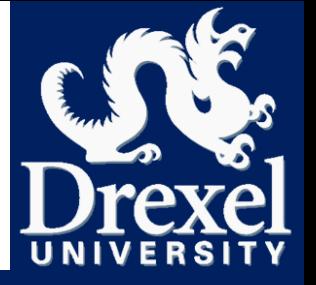

- - $\Box$  Sample output from FFT kernel in Parsec 3.0 / SPLASH2x
		- Interesting, but not very clear on its own
	- Gives us:

**53**

- **O** Communication edges
- **O** Classified communication counts
- **O** Compute counts
- $\square$  Some tool usage stats

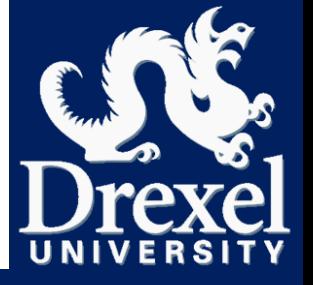

- $\Box$  Let's do something with this data!
- □ Partition call-tree (from Callgrind) with communication and computation costs (from Sigil)
	- **O** Create call-tree (with Callgrind)
		- \$ vg-in-place --tool=callgrind --cache-sim=yes --branch-sim=yes **my\_binary**
	- Read in the data and make partitioning choices

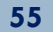

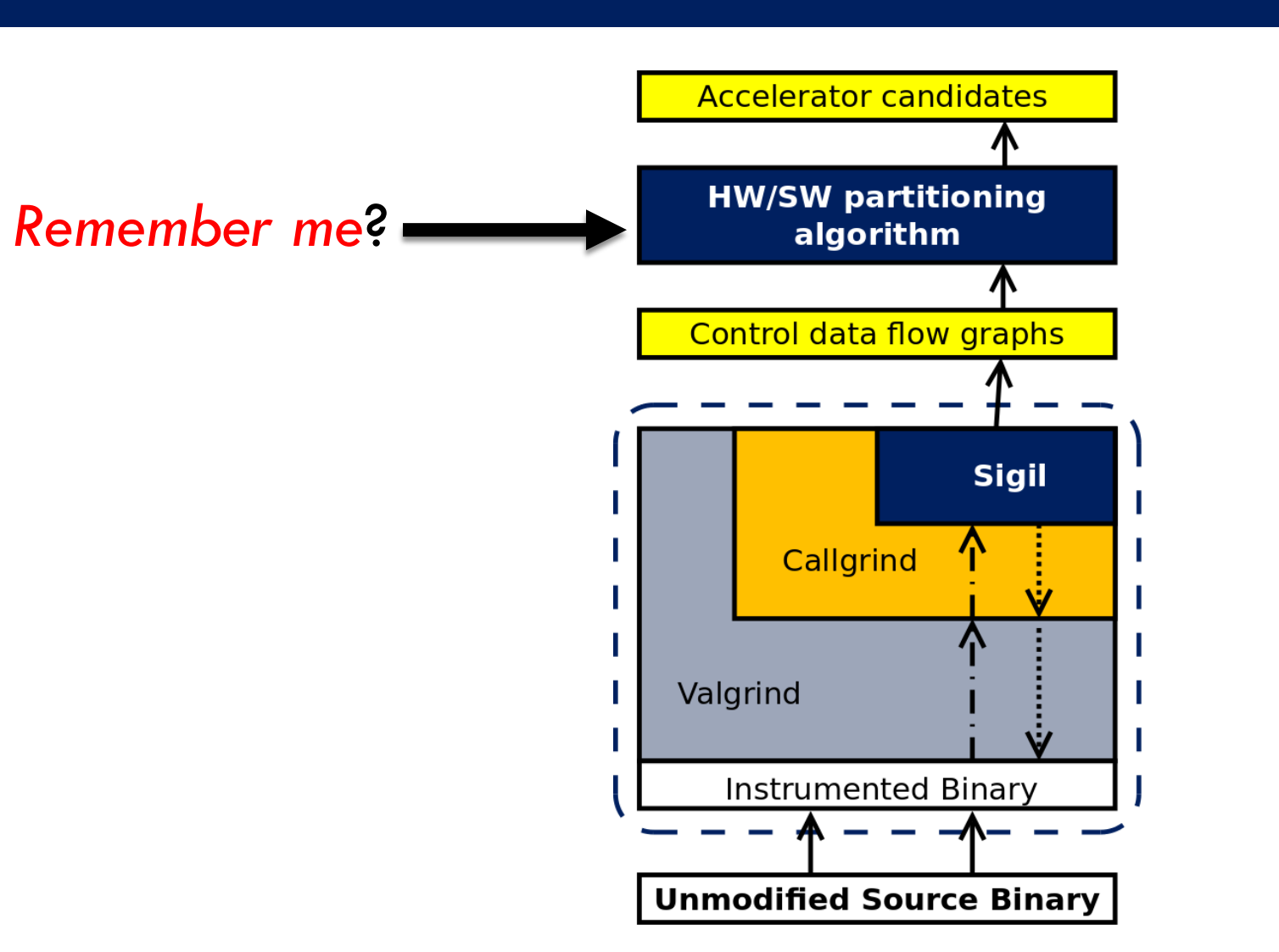

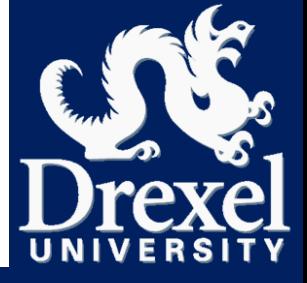

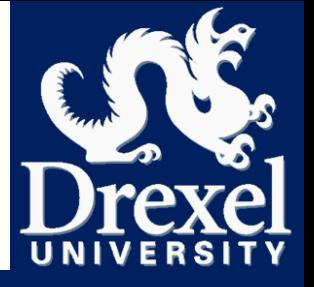

- $\Box$  Let's do something with this data!
- □ Partition call-tree (from Callgrind) with communication and computation costs (from Sigil)

#### **O** Create call-tree (with Callgrind)

- \$ vg-in-place --tool=callgrind --cache-sim=yes --branch-sim=yes **my\_binary**
- **Q** Read in the data and make partitioning choices
	- **Our demonstrative partitioning script is included**

#### **Example use:**

 $\Box$  \$ ./aggregate costs gran.py …/sigil.totals.out-1 --trim-tree --cg-file=…/callgrind output file --gran-mode=metric > my\_postprocessed\_workload.txt

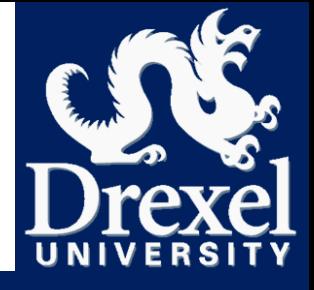

**57**

#### **Let's do something with this data!**

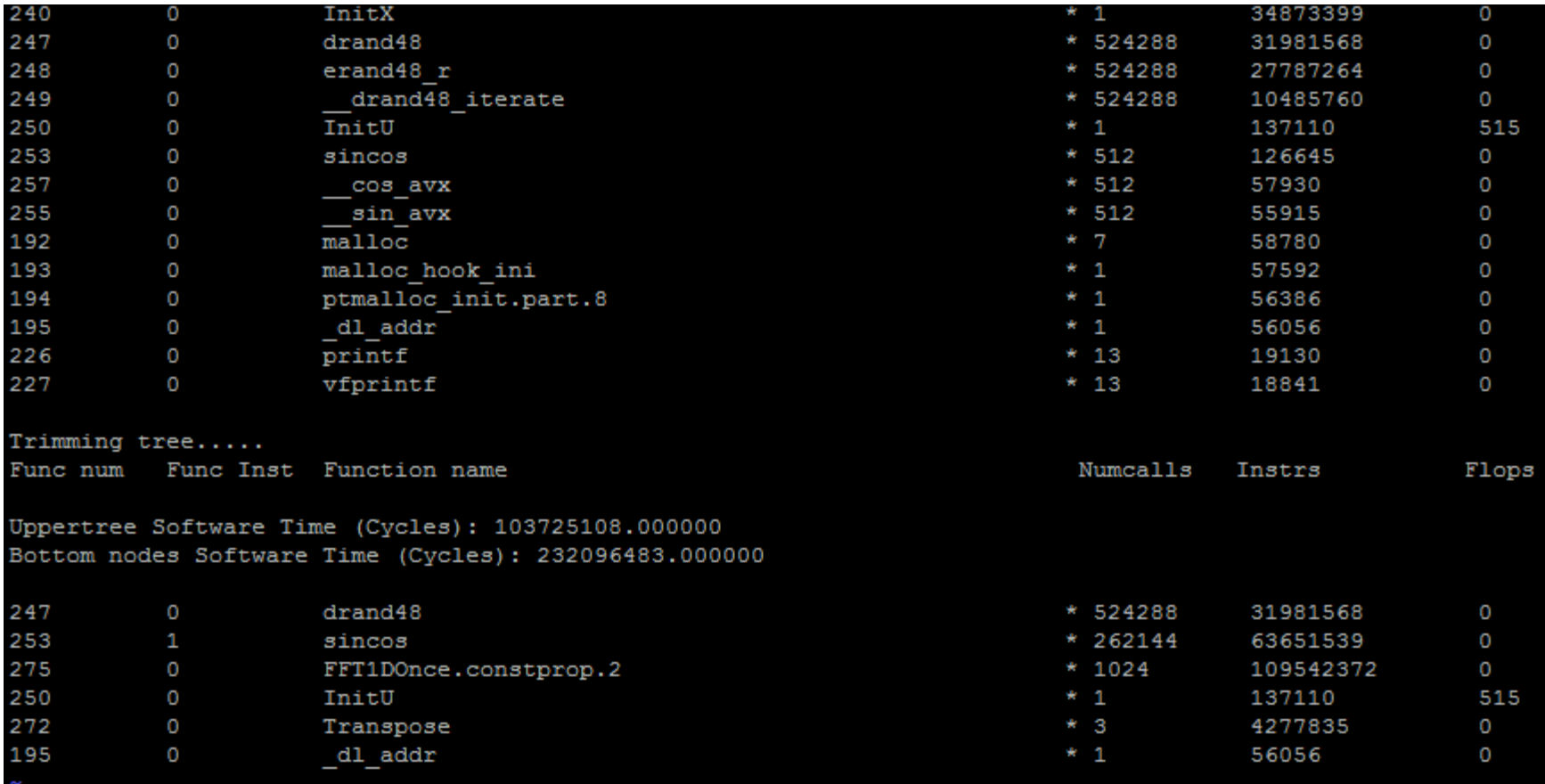

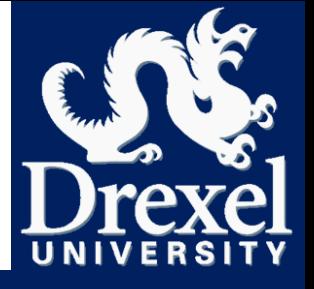

**58**

#### $\Box$  Let's do something with this data!

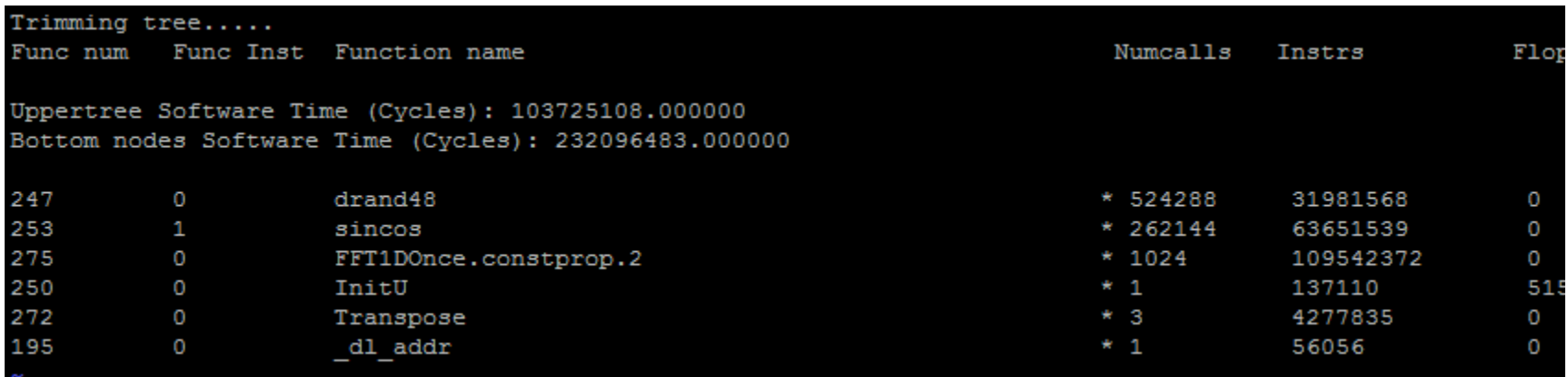

□ …and we finally have our merged, leaf node candidates, from our demonstrative algorithm!

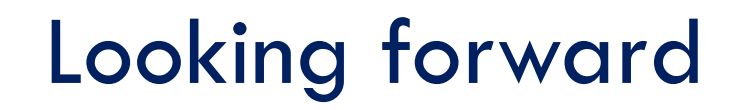

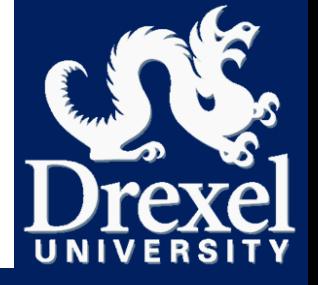

- **59**
- We plan on releasing results from SPEC, PARSEC, BioBench and more
- □ Improving interface and documentation **<u>Elective</u>** Under the hood overhaul
- Commonality of functions between applications Area may be free, design and verification are not
- □ Need more applications!
	- Run Sigil on your workload and tell us what you find

# Wrap Up

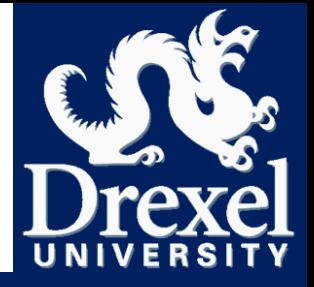

#### Available

- **git clone<https://github.com/snilakan/Sigil>**
- <http://dpac.ece.drexel.edu/current-research-projects/sigil/>
- Contact: [michael.d.lui@drexel.edu](mailto:michael.d.lui@drexel.edu)
- Demo Later

#### Related Publications

- "Platform-independent Analysis of Function-level Communication in Workloads", Siddharth Nilakantan and Mark Hempstead, IISWC 2013
- "Metrics for Early-Stage Modeling of Many-Accelerator Architectures", Siddharth Nilakantan, Steven Battle and Mark Hempstead, CAL July-Dec 2012

# BACKUP SLIDES

### Partitioning steps

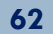

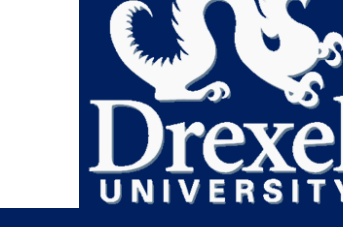

- □ First, use a metric to compare nodes against parents
	- □ Merge nodes when parents make better candidates
- Second, rank leaf nodes by same metric

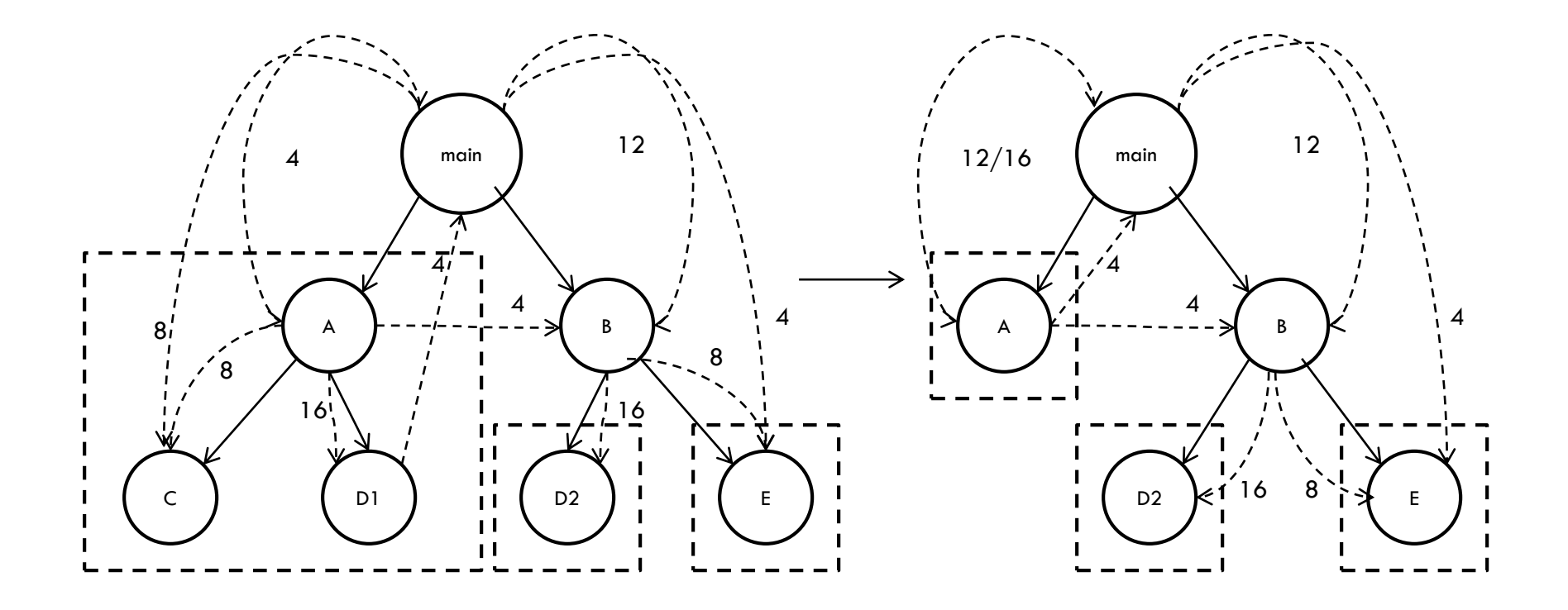

# Metric for merging & ranking

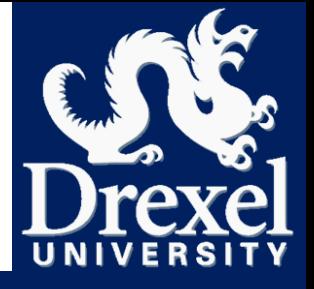

- **63**
- □ Breakeven-speedup
	- Minimum factor of computational acceleration, given communication
	- **O** For calculation of communication; we can plug in a transfer rate

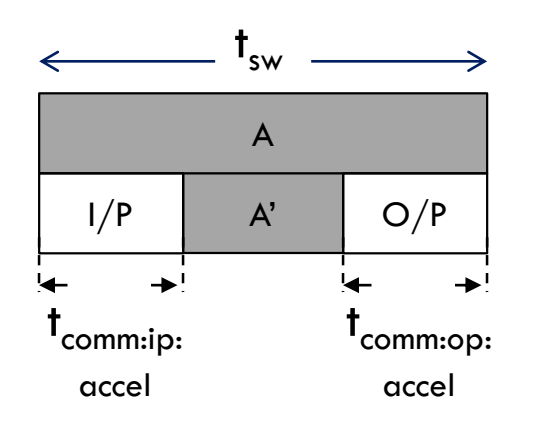

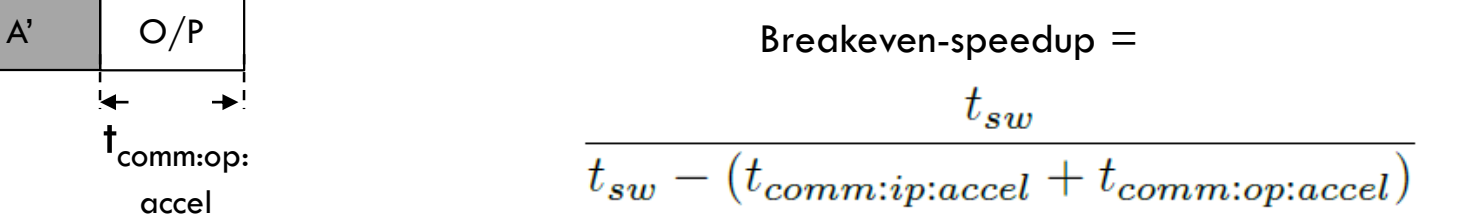